#### МИНИСТЕРСТВО ОБРАЗОВАНИЯ И НАУКИ УКРАИНЫ

НАЦИОНАЛЬНЫЙ ТЕХНИЧЕСКИЙ УНИВЕРСИТЕТ "ХАРЬКОВСКИЙ ПОЛИТЕХНИЧЕСКИЙ ИНСТИТУТ"

**Н.В. Савченко, В.Н. Кухаренко**

**СБОРНИК ТЕСТОВ**

**по курсу**

**"Основы информационных технологий и программирование"**

Учебно-методическое пособие для студентов физико-технических специальностей

> Утверждено Редакционно-издательским советом университета, протокол №3 от 15.12.2005 г.

ББК 32.973.26 С 13 УДК 004.42

#### Рецензенты:

О.В. Серая, доц., канд. техн. наук, Национальный технический университет "Харьковский политехнический институт"; С.А. Раков, доц., канд. физ.-мат. наук, Харьковский национальный педагогический университет им. Г.С. Сковороды

Р 19 Савченко Н.В., Кухаренко В.Н. Сборник тестов по курсу "Основы информационных технологий и программирование": Учебно-методическое пособие – Харьков: НТУ "ХПИ", 2006. – 75 с. На русском языке.

Пособие содержит более 400 тестов для проверки усвоения учебного материала, предусмотренного программой по дисциплине "Основы информационных технологий и программирование. Часть II.". Для самостоятельной работы студентов физико-технических специальностей втузов.

Посібник містить набір більше 400 тестів для перевірки засвоєння учбового матеріалу, передбаченого програмою з дисципліни «Основи інформаційних технологій та програмування. Частина II.». Для самостійної роботи студентів фізико-технічних спеціальностей втузів.

Ил. 1. Табл.2. Библиогр. 24 наим.

ББК 004.42

© Савченко Н.В., Кухаренко Н.В., 2006 г.

Харьков НТУ "ХПИ" 2006

#### **СОДЕРЖАНИЕ**

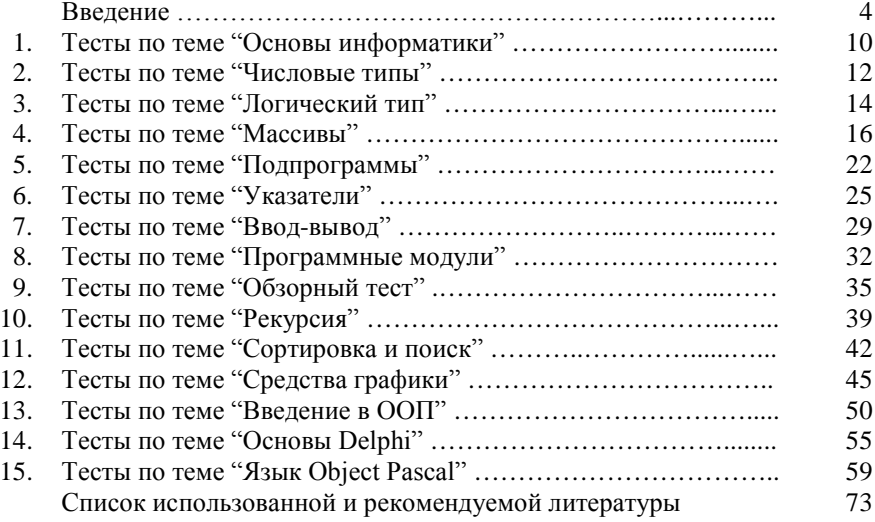

# **ВВЕДЕНИЕ**

 В настоящий сборник вошла часть тестовых заданий, предлагаемых студентам 2-го курса кафедры технической криофизики физикотехнического факультета НТУ «ХПИ» при изучении курса «Основы информационных технологий и программирование. Часть II.». Главная цель этого курса состояла в том, чтобы дать студентам необходимые умения и навыки по созданию программ средней сложности на языке Паскаль. В случае успешного изучения данного курса слушатели получат необходимые практические умения и навыки для самостоятельного использования языка программирования Паскаль в своей профессиональной деятельности.

Таблица. 0.1 – Статистика базы тестов на июль 2005 года. Среднее количество карточек на тест равно 92.

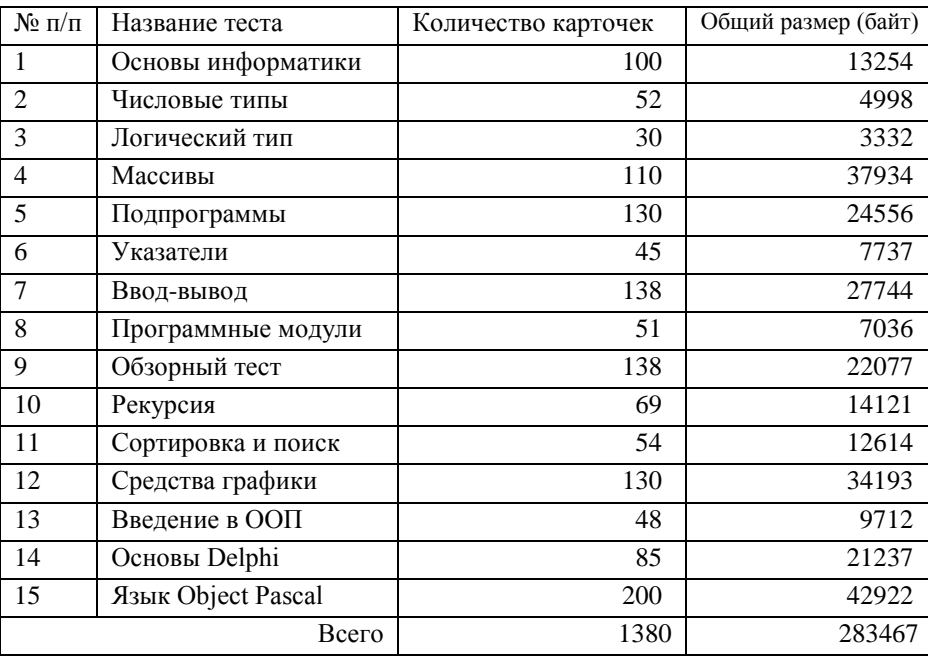

4

 Полный набор тестов хранится на сайте http://dl.kpi.kharkov.ua/tkf/tkf3p. Данный сайт создан с использованием виртуальной учебной среды "Вебкласс ХПИ" и выступает в качестве электронной поддержки обычных занятий. Данная технология позволяет использовать локальные и глобальные сети для одновременного параллельного тестирования всей учебной группы.

Таблица 0.2 – Трудозатраты студентов группы ФТ-23 (осенний семестр, 2004 г.) при прохождении тестирования. Максимальное количество баллов равно 275 (16 тестов). В этом пособии исключены тесты по теме «Прикладные вычисления».

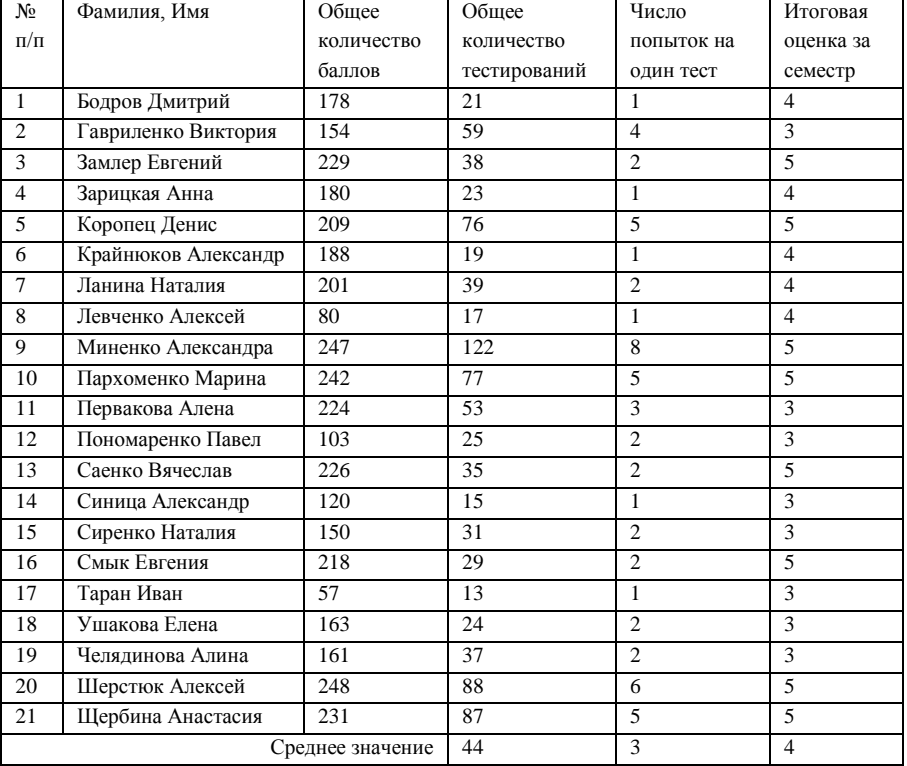

Поскольку сайт размещен на портале НТУ "ХПИ", тестирование возможно и через глобальную сеть Интернет в любой удобный момент времени для учащегося. В данной системе преподаватель имеет возможность в режиме онлайн редактировать содержимое базы тестовых вопросов, проводить анализ результатов тестирования, составлять рейтинговые таблицы, анализировать трудность вопросов.

 Для тестирования знаний используется подсистема Х-тесты виртуальной учебной среды. На июль 2005 года база данных состоит из 1380 карточек-вопросов, в среднем по 90 карточек на тест. Более подробная информация о структуре базы вопросов представлена в таблице 0.1. При каждом тестировании студентам предлагается случайным образом по от 15 до 25 карточек из существующего на данный момент набора. Все ответы оцениваются одинаково: правильные – 1 балл, неправильные – 0 баллов. При прохождении тестов студентам разрешается использовать любую справочную информацию, общаться друг с другом, задавать вопросы преподавателю.

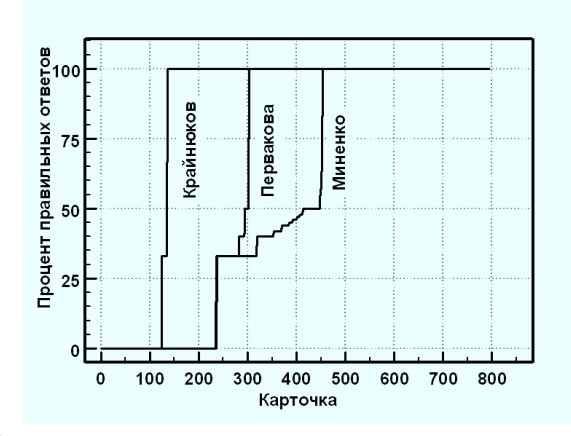

Рис.0.1. – Распределение правильных и неправильных ответов для различных студентов (Миненко – сильная; Крайнюков, Первакова – слабые) после прохождения всех тестов.

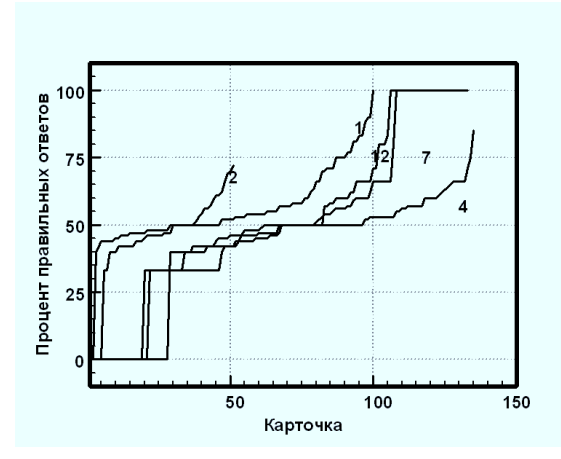

Рис.0.2. – Распределение правильных и неправильных ответов для различных тестов (1,2,4,7,12) после прохождения студентами группы ФТ-23 в осеннем семестре 2004 года.

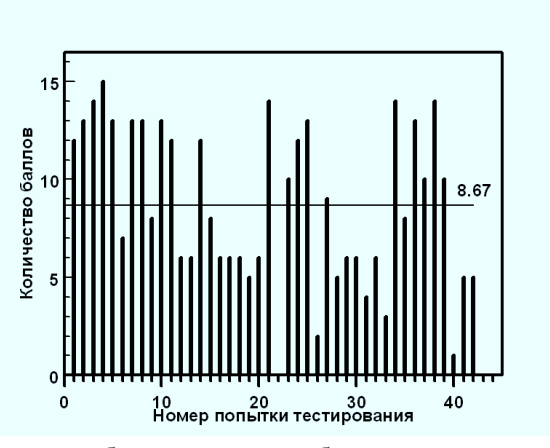

Рис.0.3. – Количество баллов, которое набирали студенты при прохождении 12-го теста. Попытки упорядочены во времени. Средний балл 8,67.

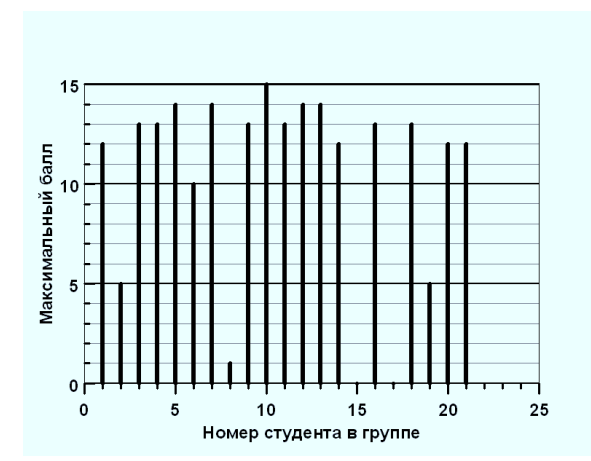

Рис.0.4. – Максимальное количество баллов, набранных студентами при прохождении 12-го теста. Среднее значение равно 10,38.

На рис. 0.1 представлены зависимости процента правильных ответов после прохождения всех тестов для сильных и слабых студентов. «Ступенчатая» зависимость кривых для слабых студентов указывает на то, что эти студенты постоянно пользовались помощью сильных студентов.

 Данное пособие не содержит ответов на предлагаемые ответы. Правильность ответов студент узнает во время проведения электронного тестирования. Если студент не может найти правильный ответ, то он имеет право получить консультацию у преподавателя. Статус преподавателя позволяет в любой момент времени иметь доступ на сайте курса к базе правильных ответов.

 Собранные в данной работе тестовые задания, являясь частью электронной тестовой базы, дают возможность студентам проводить предварительную самостоятельную подготовку к тестированию. Отличительной особенностью предложенного набора тестов является разнообразность форм вопросов, которые позволяют не только проверить знания, но и выработать конкретные приемы составления простых компьютерных программ.

8

 Часть материала (книги в формате djvu, бесплатное программное обеспечение, электронный курс «Основы программирования на языке Паскаль» и др.) собраны на лазерном диске. Копия этого диска распространяется бесплатно. Каждый желающий может получить эту информацию, обратившись в Проблемную лабораторию дистанционного обучения НТУ «ХПИ», которая находится в вечернем корпусе (за электрокорпусом, 2-й этаж, левая сторона, комната 28, тел. (057) 70-76-382, интерактивный веб-сайт http://dl.kpi.kharkov.ua/techn/rle).

# **1. ТЕСТЫ ПО ТЕМЕ «ОСНОВЫ ИНФОРМАТИКИ».**

Искусство  $\frac{1}{2}$  программировать - это умение организовать сложную систему и **DO** бесчисленными элементами, пресекая всеми силами присущую им тенденцию и изначальному хаосу.<br>Э. Дейкстра

в Microsoft Windows можно

в Microsoft Windows можно

производят микропроцессоры:

вырезать объект?  $\Box$  a) *Ctrl-X*  $\Box$  6) *Ctrl-C* □ в) *Ctrl-V* □ г) *Ctrl-Shift* □ д) *Ctrl-Z*

□ а) *Intel;* □ б) *Oriflame;* □ в) *AMD;* □ г) *IBM;* □ д) *McDonalds;*

отметить все файлы?

 $\Box$  a) *Ctrl-X*  $\Box$  6) *Ctrl-Z* □ в) *Ctrl-C* □ г) *Ctrl-V* □ д) *Ctrl-V*

 **1.1.** Какой комбинацией клавиш

 **1.3.** Какой комбинацией клавиш

– А в этом доме что было до исторического материализма? – Когда было? – Да тогда, **при старом режиме**? – А при старом режиме барин мой жил. – Буржуй? – Сам ты буржуй! Он не буржуй был. Предводитель дворянства. – Пролетарий, значит? – Сам ты пролетарий! Сказано тебе – предводитель. *Илья Ильф, Евгений Петров Двенадцать стульев.*

 **1.2.** Какой комбинацией клавиш в Microsoft Windows можно скопировать объект в буфер?  $\Box$  a) *Ctrl-X*  $\Box$  6) *Ctrl-Z* □ в) *Ctrl-C* □ г) *Ctrl-V* □ д) *Ctrl-V*  **1.4.** Как в Microsoft Windows можно отметить файлы выборочно?  $\Box$  a) *Ctrl-A*  $\Box$  6) *Ctrl-Z* □ в) *Ctrl+щелчок мыши* □ г) *Alt+щелчок мыши* □ д) *Ctrl-Alt-Del*  **1.5.** Укажите фирмы, которые не  **1.6.** Какие характеристики не являются существенными для

жестких дисков: □ а) емкость; □ б) вес; □ в) быстродействие; □ г) интерфейс;

 $\Box$  e) Cyrix:

 $\Box$  ж) Motorolla.

1.7. Человек, пишуший команды для введения их в компьютер, называется:

- □ а) кодировщиком;
- $\Box$  б) халтурщиком;
- $\Box$  в) стукачом;

 $\Box$  г) программистом;

□ л) печатником.

1.9. Преобразовать в двоичный код следующее десятичное число:  $3910_{(10)} =$  \_\_\_\_\_\_\_\_\_\_\_\_\_\_\_\_\_\_\_\_\_\_.

1.11. Преобразовать в шестнадцатеричный код следующее лвоичное число: 

1.13. 1  $K6 =$  байт.

 $1.15. O$   $C$   $C$   $C$   $T$  $C$   $T$  $A$   $C$   $D$   $D$ системных программ, управляющих работой компьютерной системы. Она также поддерживает взаимодействие между частями компьютерной системы.

1.17. Основная характеристика жесткого лиска - это его

1.19. Байт содержит (цифра) бит и представляет числовое значение от 0 до (десятичное).

□ д) фирма изготовитель.

1.8. В лазерном принтере используется принцип: □ а) монографии:  $\Box$  б) ксерографии; □ в) полиграфии; □ г) томографии;

□ д) каллиграфии.

1.10. Преобразовать в десятичный код следующее лвоичное число:  $10000000_{(2)} =$  . 1.12. Преобразовать в десятичный код следующее шестнадцатеричное число: 1.14, 64  $K6 = 6$  536 байт. 1.16. ПАМЯТЬ - память, размещенная в компьютере, используется для хранения программы и ее данных во время ее выполнения.

1.18. Все основные узлы компьютера располагаются в блоке. 1.20. - это наименьшая елиница хранимой информации.

#### 2. ТЕСТЫ ПО ТЕМЕ «ЧИСЛОВЫЕ ТИПЫ»

Современные вычислительные машины - это изумительные **КОМПЛЕКСЫ** оборудования, но еще более изумляет неопределенность критериев правильности работы машины. Э. Дейкстро

2.1. Указать неправильные записи чисел в Паскале:  $\Box$  a) 7.  $\Box$  6) -0  $\Box$  B) 7,0  $\Box$   $\Gamma$ ) 0006 2.3. Записать на Паскале следующую формулу  $(a,b,c,x,y,z$  - переменные):  $a+bx+cvz$ Ответ: 2.5. Записать на Паскале следующее число 5! OTBeT:  $\_\_\_\_\_\_\_\_\$ 2.7. Значение выражения:  $20 \mod 4$  равно. 2.9. Записать следующие числа без лесятичного порядка: 666Е-3  $O$ TBeT: \_\_\_\_\_\_\_\_\_\_\_\_\_. 2.11. Вычислить значение выражения  $trunc(6.9)$ . Ответ: . 2.13. Тип выражения sart $(16)$ :  $\Box$  а) целый;

- Вот! Вот наше булушее, настоящее и прошелшее! Зажигайте, Киса, спички, а я его вскрою.

И Остап полез в карман за инструментами. - Ну-с. сказал он, протягивая руку к стулу, - еще одну спичку, предводитель. Вспыхнула спичка, и, странное дело, стул сам собой скакнул в сторону и вдруг, на глазах изумленных концессионеров, провалился сквозь пол. Илья Ильф. Евгений Петров Лвенадиать стульев.

> 2.2. Указать неправильные записи чисел в Паскале:  $\Box$  a) 0E-4  $\Box$  6) 2\*E5  $\Box$  B) 8E0  $\sqcap$   $\sqcap$   $\uparrow$   $e$ 2.4. Сколько операций выполняется при вычислении выражения:  $(x+1/2)*(y+7/10)-3/4$ Ответ по последните село в 1 2.6. Записать на Паскале следующее число 1/100000. Ответ: 2.8. Значение выражения:  $20 \div 6$  равно  $\cdot$ 2.10. Вычислить значение выражения: 3.0 mod 3  $O$ TBeT: \_\_\_\_\_\_\_\_\_\_\_\_\_\_. 2.12. Вычислить значение выражения  $round(6.9)$ . Ответ: . 2.14. Тип выражения  $sin(0)$ : □ а) целый; □ б) вешественный.

 $\Box$  б) вещественный.

 **2.15.** Тип выражения odd(3):

□ а) целый;

□ в) 6 байта □ г) 8 байта □ д) 10 байт □ е) 12 байт

□ б) вещественный.

□ в) логический

 **2.17.** Вычислить значение выражения: 123 div 0 Ответ: \_\_\_\_\_\_\_\_\_.

 **2.19.** Записать на Паскале следующее число LXIV Ответ: \_\_\_\_\_\_\_\_\_.

 **2.21.** Переменная типа *Shortint* (короткое целое) занимает в памяти компьютера  $\Box$  а) 1 байт □ б) 2 байта □ в) 3 байта □ г) 4 байта □ д) 5 байт □ е) 6 байт  **2.23.** Переменная типа *Real* занимает в памяти компьютера □ а) 2 байт □ б) 4 байта

□ в) логический □ в) логический  **2.16.** Записать на Паскале следующую формулу: *x 4* Ответ: \_\_\_\_\_\_\_\_\_.

> **2.18.** Какое значение будет иметь переменная x после выполнения операторов x:=10; x:=x+3;? Oтвет:  $x=$   $\qquad \qquad$ .  **2.20.** Вычислить: 24/(3\*4)-24/3/4+24/3\*4 Ответ: \_\_\_\_\_\_\_\_\_.  **2.22.** Переменная типа *Longint* (длинное целое) занимает в памяти компьютера  $\Box$  а) 1 байт □ б) 2 байта □ в) 3 байта □ г) 4 байта □ д) 5 байт  $\Box$  е) 6 байт  **2.24.** Переменная типа *Double* занимает в памяти компьютера □ а) 2 байт □ б) 4 байта □ в) 6 байта □ г) 8 байта □ д) 10 байт □ е) 12 байт

## **3. ТЕСТЫ ПО ТЕМЕ «ЛОГИЧЕСКИЙ ТИП»**

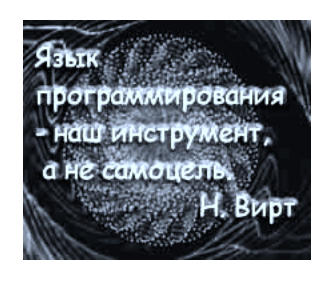

 **3.1.** Вычислить значение выражения:  $sgr(x)+sgr(y)\leq 4$ , при x=0.3, y=-1.6 Ответ: □ а) *true*  $\Box$  6) *false*  **3.3.** Записать на Паскале отношение, истинное при выполнении указанного условия и ложное в противном случае: целое k делиться на число 7.  $O$ твет:

 **3.5.** Вычислить значение выражения: not odd $(n)$ , при n=0 Ответ: □ а) *true* □ б) *false*  **3.7.** Записать на Паскале отношение, истинное при выполнении указанного условия и ложное в противном случае:

Великий **комбинатор был прав**, как всегда. Ипполит Матвеевич оправился от смущения только в ту минуту, когда с палубы понеслись звуки увертюры, исполняемой на кружках Эсмарха и пивных батареях. *Илья Ильф, Евгений Петров Двенадцать стульев.*

> **3.2.** Вычислить значение выражения:  $k \mod 7 = k \, \text{div } 5 - 1$ , при k=15 Ответ: □ а) *true* □ б) *false*  **3.4.** Записать на Паскале отношение, истинное при выполнении указанного условия и ложное в противном случае: точка (x,y) лежит вне круга радиуса r с центром в точке (1,0). При записи использовать только функцию sqr. Ответ: \_\_\_\_\_\_\_\_\_\_\_\_\_\_\_\_\_\_\_\_\_\_\_\_.  **3.6.** Вычислить следующее

выражение при a=true и b=false: a or b and not a Ответ: □ а) *true* □ б) *false*  **3.8.** Записать на Паскале отношение, истинное при выполнении указанного условия и ложное в противном случае:

уравнение  $ax^2 + bx + c = 0$  ( $a \ne 0$ ) не имеет вещественных корней.  $O$ твет:  $\Box$ натуральное число n является полным квадратом. Ответ: \_\_\_\_\_\_\_\_\_\_\_\_\_\_\_\_\_\_\_\_\_\_\_\_.  **3.9.** Вычислить значение выражения: t and (p mod  $3 = 0$ ), при t=true, p=101010 Ответ: □ а) *true* □ б) *false*  **3.10.** Вычислить значение выражения:  $(x^*y \le 0)$  and  $(y > x)$ , при x=2, y=1 Ответ: □ а) *true* □ б) *false*  **3.11.** Вычислить: a or a, при а= true или false Ответ:  $\Box$  a)  $a$ □ б) *true* □ в) *false*  **3.12.** Вычислить: false and a, при  $a$  = true или false Ответ:  $\Box$  a)  $a$ □ б) *true* □ в) *false*  **3.13.** Вычислить значение выражения: *ord(false)=1* Ответ: □ а) *true* □ б) *false*  **3.14.** Вычислить значение выражения: *pred(true)* Ответ: □ а) *true* □ б) *false*  **3.15.** Вычислить значение выражения: *a or (not b)*, при a=false, b=true Ответ: □ а) *true* □ б) *false*  **3.16.** Вычислить значение выражения:  $(x^*y \leq 0)$  or  $(y \geq x)$ , при  $x=2$ ,  $y=1$ Ответ: □ а) *true* □ б) *false*  **3.17.** Вычислить: *a and (not a)*, при а= true или false Ответ:  $\Box$  a)  $a$ □ б) *true* □ в) *false*  **3.18.** Вычислить: *a or (not a)*, при *а= true* или *false* Ответ:  $\Box$  a)  $a$ □ б) *true* □ в) *false*

15

16

 **3.19.** Вычислить: true or  $(1/0>0)$ Ответ: □ а) *true* □ б) *false* □ в) *error*

 **3.20.** Вычислить:  $(1/0>0)$  or true Ответ: □ а) *true* □ б) *false* □ в) *error*

# **4. ТЕСТЫ ПО ТЕМЕ «МАССИВЫ»**

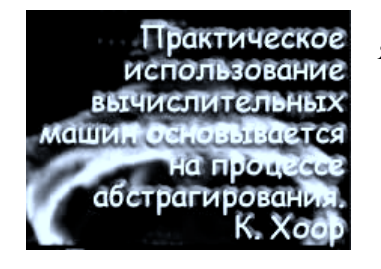

 **4.1.** В качестве имени массива может быть использован любой □ а) пластификатор; □ б) мистификатор; □ в) модификатор; □ г) скарификатор; □ д) идентификатор; □ е) версификатор.

 **4.3.** В качестве разделителя в списке индексов многомерного массива используется

Дверные приборы были страстью Александра Яковлевича. Положив великие труды, он снабдил все без исключения двери пружинами **самых разнообразных систем и фасонов**. Здесь были простейшие пружины, в виде железной штанги. Были духовые пружины с медными цилиндрическими насосами. Были приборы на блоках со спускающимися увесистыми дробовыми мешочками. Были еще пружины конструкций таких сложных, что собесовский слесарь только удивленно качал головой. Все эти цилиндры, пружины и противовесы обладали могучей силой. *Илья Ильф, Евгений Петров Двенадцать стульев.*

> **4.2.** Обращение к элементам массива осуществляется с помощью указания имени массива и списка индексов □ а) между наклонными чертами; □ б) в круглых скобках; □ в) в фигурных скобках; □ г) между апострофами; □ д) в квадратных скобках; □ е) между знаками меньше и больше.  **4.4.** Какие из перечисленных ниже записей не являются обращениями к элементам массива

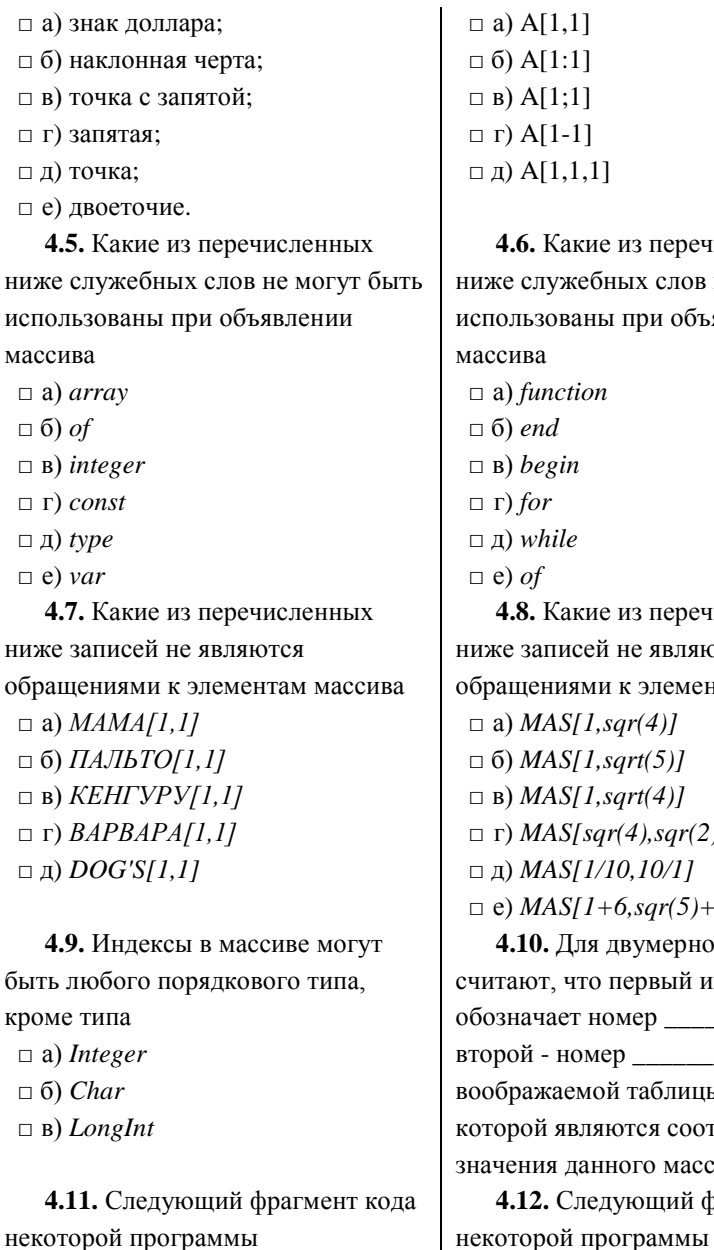

 **4.6.** Какие из перечисленных х слов не могут быть ри объявлении  **4.8.** Какие из перечисленных являются элементам массива  $(4)$ ]  $t(5)$ ]  $t(4)$ ]  $\frac{log(2)}{log(2)}$ 10/11  $sqrt(5) + 11$  **4.10.** Для двумерного массива рвый индекс  $ep \_\_\_\_$ , а второй - номер \_\_\_\_\_\_\_\_\_ аблицы, элементами ся соответствующие го массива.  **4.12.** Следующий фрагмент кода

*Const MaxN=10; MaxM=15; var tmyarray : array[1..MaxN,1..MaxM] of integer;* определяет массив с именем \_\_\_\_\_\_\_\_\_\_\_\_\_\_\_.

 **4.13.** В программе необходимо будет работать с массивами такого типа:

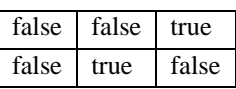

Допишите недостающую информацию в фрагмент кода программы, решающий эту задачу *Const MaxN= \_\_\_\_\_\_ ; Var MaxM= \_\_\_\_\_\_; tmyarray : array[1..MaxN,1..MaxM] of \_\_\_\_\_\_ ;*

 **4.15.** Количество элементов в двумерном массиве определяется путем умножения числа строк на число **этого массива**.

 **4.17.** В программе определен двумерный массив *tmyarray*.

*Const MaxN=3; MaxM=3; tmyarray : array[1..MaxN,1..MaxM] of integer = ((1,0,0),(0,1,0),(0,0,1));* определяет массив-константу. Постройте соответствующую ей воображаемую матрицу. Ответ:

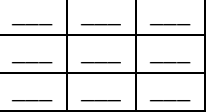

 **4.14.** В программе определен двумерный массив *tmyarray*.

*Const MaxN= 2; MaxM= 3; Var tmyarray : array[1..MaxN,1..MaxM] of boolean;*

Количество строк в этом массиве равно .

 **4.16.** Количество необходимой памяти для хранения массива определяется путем умножения числа элементов массива на число \_\_\_\_\_\_\_\_\_, требуемое для хранения отдельной компоненты массива.  **4.18.** В программе определен двумерный массив *tmyarray*.

Const  $MaxN = 2$ :  $MaxM = 3$ : Var  $t$ *mvarrav*: array[1..MaxN,1..MaxM] of boolean; Количество элементов в этом массиве равно и полно

4.19. Формула для определения адреса ячейки памяти, где хранится *i, ј* элемент двумерного массива Mas имеет вид  $addr(Mas[i,j]) =$  $addr(Mas[1,1]) + V^*(M^*(i-1)+j-1)$ , где

 $M$  - количество : V - число байт, необходимых для хранения элемента массива.

4.21. Если Var a,b: array  $[1..5]$  of integer;  $c$ : array[1..5] of integer; то оператор  $b := a + b$ ; □ а) допустим  $\Box$  б) не допустим 4.23. Какие значения будут

храниться в массиве В после выполнения следующих операторов  $var$  $b: array[1..3,1..3]$  of integer;  $i, j: integer;$ begin for  $i:=1$  to 3 do for  $i:=1$  to 3 do

Const  $MaxN=2$ :  $MaxM = 3$ : Var  $t$ *mvarrav*: array[1..MaxN,1..MaxM] of boolean; Объем памяти, необходимый для хранения этого массива, равен байт. 4.20. Для организации лоступа ко всем элементам двумерного массива необходимо использовать вложенные дело .

4.22. Элементы, оба индекса которых равны, образуют главную матрицы.

4.24. Какие значения будут храниться в массиве В после выполнения следующих операторов var  $B: array[1..3.1..3]$  of integer:  $i, j: integer;$ begin for  $i:=1$  to 3 do for  $i:=1$  to 3 do

begin  $b[i,j]:=0$ if  $i=i$  then  $b[i,i]=1$  $end:$ Ответ<sup>-</sup>

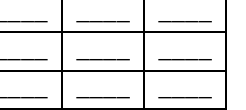

4.25. Известно, что в точке  $T1$ массив а содержал указанные значения. Определите содержимое массива а в точке Т2 в результате работы фрагмента алгоритма. Массив *а* в  $\{T1\}$  Фрагмент программы Массив а в {T2}

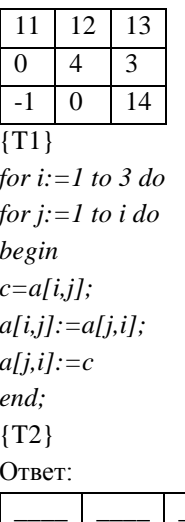

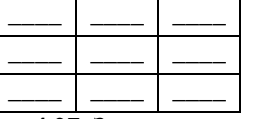

4.27. Задан двумерный массив  $a[1..n,1..n]$ . Фрагмент алгоритма

 $b[i,j]:=i-j;$ 

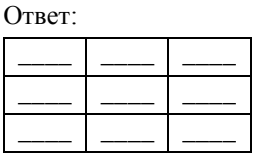

4.26. Известно, что в точке  $T1$ массив а содержал указанные значения. Определите содержимое массива а в точке Т2 в результате работы фрагмента алгоритма. Массив *а* в  $\{T1\}$  Фрагмент программы Массив а в {T2}

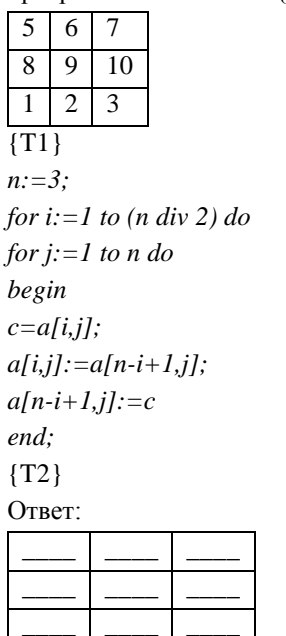

4.28. Задан двумерный массив  $a[1..n,1..n]$ . Фрагмент алгоритма

- *for i:=1 to n do begin c:=a[i,i]; a[i,i]:=a[i,n-i+1];*  $a[i, n-i+1]:=c$ *end;*
- □ а) меняет порядок строк таблицы
- □ б) меняет порядок столбцов
- □ в) меняет местами элементы главной и побочной диагонали
- □ г) меняет местами элементы i-ой строки и побочной диагонали
- □ д) ничего не меняет в таблице
- *for i:=1 to n do for j:=1 to n do begin c:=a[i,j]; a[i,j]:=a[n-i+1,j]; a[n-i+1,j]:=c end;*
	- □ а) меняет порядок строк таблицы
	- □ б) меняет порядок столбцов
	- □ в) меняет местами элементы
	- главной и побочной диагонали □ г) меняет местами элементы i-ой
	- строки и побочной диагонали
	- □ д) ничего не меняет в таблице

### **5. ТЕСТЫ ПО ТЕМЕ «ПОДПРОГРАММЫ»**

Процедура - это<br>средство разложения программы на логически связанные **3dMKHYTbIC** компоненты. определяющие ее структуру. -С. Вирт

 **5.1. \_\_\_\_\_\_\_\_\_\_** - это повторяющаяся группа операторов, оформленная в виде самостоятельной программной единицы.

 **5.3.** Программы на языке Паскаль состоят из: заголовка программы, раздела \_\_\_\_\_\_\_\_\_\_\_\_\_ и тела программы.

– Следующим номером нашей концертной программы выступит мировая исполнительница русских народных песен, хорошо **известная в Марьиной Роще, Варвара Ивановна Годлевская**. Варвара Ивановна! Пожалуйте! Ипполит Матвеевич пил водку и молчал. Так как Лиза не пила и все время порывалась уйти домой, надо было спешить, чтобы успеть выпить весь графин.

> **5.2.** В языке Паскаль имеется две разновидности подпрограмм процедуры и \_\_\_\_\_\_\_\_\_\_\_\_.

*Илья Ильф, Евгений Петров Двенадцать стульев.*

 **5.4.** Раздел описаний может включать следующие подразделы объявлений: меток, констант, \_\_\_\_\_\_\_\_\_\_\_\_\_\_\_,

переменных, процедур и функций.

 **5.6.** Все параметры (константы, переменные, типы) в программе делятся на и локальные.

**5.8.** Число и формальных и фактических параметров подпрограмм должны совпадать с точностью до их

 **5.5.** Последовательность подразделов в структуре программы произвольная, но обязательно должно выполняться правило \_\_\_\_\_\_\_\_\_\_\_\_\_\_ описания.

 **5.7.** Глобальные параметры доступны как в основной \_\_\_\_\_\_\_\_\_\_\_\_\_\_ так и во всех

подпрограммах.

 **5.9.** При описании подпрограмм формальные параметры указываются в виде списка имен с типом через

- □ а) запятую;
- □ б) точку с запятой;

□ в) двоеточие;

□ г) точку;

\_\_\_\_\_\_\_\_\_\_.

 $\Box$   $\Box$ ) тире.

 **5.11.** Параметры-переменные это параметры, передаваемые по

 **5.13.** В списке формальных параметров подпрограммы перед параметром-переменной должен стоять идентификатор

- □ а) *Const*
- □ б) *Var*
- □ в) *Type*
- □ г) *Uses*

\_\_\_\_\_\_\_\_\_\_\_.

 **5.15.** Правило структурного программирования относительно использования подпрограмм: Каждая процедура должна иметь одну точку входа и одну точку

 **5.17.** В отличие от основной программы процедура завершается не точкой, а

следования.  **5.10.** При описании подпрограмм формальные параметры указываются в виде списка имен с типом через точку с запятой и помещаются в □ а) фигурные □ б) квадратные □ в) круглые □ г) угловые скобки.  **5.12.** Параметры- \_\_\_\_\_\_\_\_\_\_\_\_\_\_\_ - это когда копия фактического параметра становится значением соответствующего формального параметра.  **5.14.** Действие ключевого слова *Var* в списке формальных параметров подпрограммы распространяется до ближайшей □ а) точки; □ б) двоеточия; □ в) точки с запятой; □ г) тире; □ д) круглой скобки.  **5.16.** Заголовок процедуры состоит из зарезервированного слова, за которым следует имени процедуры, а далее в круглых скобках список формальных \_\_\_\_\_\_\_\_\_\_\_\_\_.  **5.18.** Процедура ввода N-чисел. Введите недостающий текст Пусть в основной программе

□ б) двоеточием; □ в) точкой с запятой; □ г) троеточием; □ д) знаком доллара; □ е) вопросительным знаком.  **5.19.** Заголовок функции в Паскале начинается с ключевого слова □ а) *main* □ б) *function* □ в) *procedure* □ г) *subroutine*  **5.21.** Заголовок функции имеет вид: *function TestDiag:boolean;* В этой функции количество формальных параметров равно  $\Box$  a) 0  $\Box$  б) 1  $\Box$  в) 2  $\Box$  г) 3

□ а) восклицательным знаком;

*Type tarr: array[1..100] of integer*; *Procedure InpInt(var Mas: tarr; N: integer); Var i: integer; Begin Write('Введите ', N, ' чисел'); For i:=1 to N do Read(\_\_\_\_\_\_\_\_ ) End;*  **5.20.** Заголовок функции имеет вид: *function Intersection(ax1, ay1, ax2, ay2, bx1, by1, bx2, by2:real):boolean;* В этой функции тип формальных параметров - □ а) целый; □ б) вещественный; □ в) логический; □ г) строковый; □ д) символьный.  **5.22.** Дана функция: *function TestDiag:boolean; var j,s:integer; begin s:=0; for*  $i := 1$  *to N do s:* =  $s + a[(N-i)*N+j]$ ; *TestDiag:=(s=IdealSum); end;* Здесь переменные *j* и *s* являются □ а) глобальными □ б) локальными □ в) формальными □ г) фактическими параметрами.

определен тип:

5.23. Дана функция: function TestDiag:boolean; var *i.s:integer*: begin  $s:=0$ : for j:=1 to N do s:=s+a[(N-j)\*N+j];  $TestDiag:=(s=IdealSum);$ end: Злесь *N* является □ а) глобальным □ б) локальным  $\Box$  в) формальным □ г) фактическим параметром.

# 5.24. Для досрочного выхода из подпрограммы может быть использована функция

 $\Box$  a) *End*  $\Box$  6) Quit  $\Box$  B) Exit  $\Box$   $\Gamma$ ) *Stop*  $\Box$  Д) Return

# **6. ТЕСТЫ ПО ТЕМЕ «УКАЗАТЕЛИ»**

Наиболее простой способ объединить или связать некоторое множество элементов - это **ВЫТЯНУТЬ ИХ В**линию", организовать<br>список или очередь. H. Bud

6.1. Write  $(LST, #12, #13, #10)$  ro же, что и:

- $\Box$  a) Write(LST,  $\Delta L$ ,  $\Delta M$ ,  $\Delta J$ );
- $\Box$  6) Writeln(LST,  $\Delta$ L);
- $\Box$  B) Writeln(LST, #12);
- $\Box$  г) Все из них
	- 6.3. Что будет выдано на экране

- Что вы, Бендер, смотрите, какая очередь стоит! Неминуемо побьют! – Об этом не думайте. Когда будут бить - будете плакать, а пока что не задерживайтесь! Учитесь торговать! Илья Ильф, Евгений Петров Двенадиать стульев.

> 6.2. Mem[Seg(P^):Ofs(P^)] = P^  $\Box$  a) Верно если SizeOf(P^) = 1;  $\Box$  б) Верно если SizeOf(P^) > 1; □ в) Всегда неверно;  $\Box$  г) Всегда верно.

6.4. Что будет выдано на экране

type ref =  $\wedge$ integer; var p, q; ref; begin *new(p); p* $\land$ :=5; *new(q); q* $\land$ :=3;  $p^{\wedge}$ := $q^{\wedge}$ : if  $p=q$  then p:=nil else if  $p^2=q^2$  then  $q:=p;$ if  $p=a$  then  $q^2 = 4$ ; write( $p^2$ )end. Ответ: что стандартные составительные составительные составительные составительные составительные составительные составительные составительные составительные составительные составительные составительные составительные сост  $6.5.$  Пусть

в результате выполнения

следующих операторов?

program prlink:

var  $p,q$ :  $\land$ integer; r:  $\land$ char; Следующий оператор неправильный?  $p:=q;$  $\Box$  a)  $\Box$ a  $\Box$  6) Her  $6.7.$  Пусть var  $p,q$ :  $\land$ integer; r:  $\land$ char; Следующий оператор неправильный?  $p:=nil;$  $\Box$  a)  $\Box$ a  $\Box$  6) Her  $6.9.$  Пусть var  $p,q$ :  $\land$ integer; r:  $\land$ char; Следующий оператор неправильный?  $q:=p^{\wedge}$  $\Box$  a)  $\Box$ a  $\Box$  6) Her

26

в результате выполнения следующих операторов? program prlink: type  $d = record$  a: boolean; b,c: $\alpha$ real;  $end:$ var  $r: \Delta$ : begin  $new(r); r^A.a:=false;$  $r^{\wedge}$ .c:=nil:new(r^,b): r^,b^:=2.7: if  $r^{\wedge}.b \leq>nil$  then  $r^{\wedge}.c:=r^{\wedge}.b$ :  $r^{\wedge}.b^{\wedge} = r^{\wedge}.c^{\wedge} - 1.4$ ;  $r^{\wedge}.a = r^{\wedge}.b = r^{\wedge}.c$ ; write( $r^A$ ,  $a, r^A$ ,  $b^A$ ; 4; 1)end.  $O$ TBeT: \_\_\_\_\_\_\_\_\_\_\_\_\_\_. **6.6.** Пусть var  $p,q$ :  $\land$ integer; r:  $\land$ char; Следующий оператор неправильный?  $q:=r;$  $\Box$  a)  $\Box$ a  $\Box$  6) Her  $6.8.$  Пусть var  $p,q$ :  $\land$ integer; r:  $\land$ char; Следующий оператор неправильный?  $r:=nil$ :  $\Box$  a)  $\Box$ a  $\Box$  6) Her  $6.10.$  Пусть var  $p,q$ :  $\land$ integer; r:  $\land$ char; Следующий оператор неправильный?  $p^{\wedge}$ :=nil:  $\Box$  a)  $\Box$ a  $\Box$  6) Her

 **6.11.** Пусть *var p,q: ^integer; r: ^char;* Следующий оператор неправильный? *if r* $\langle$ >nil then r^:=nil^: □ а) Да  $\Box$  б) Нет  **6.13.** Пусть *var p,q: ^integer; r: ^char;* Следующий оператор неправильный? *q^:=ord(r^);*  $\Box$  а) Да  $\Box$  б) Нет  **6.15.** Пусть *var p,q: ^integer; r: ^char;* Следующий оператор неправильный? *if q=nil then write(q);*  $\Box$  а)  $\Box$ а  $\Box$  б) Нет  **6.17.** New(P) : □ а) Выделяет 8 байт

□ б) Выделяет SizeOf(P^) байт

□ в) Выделяет 1 байт

□ г) Выделяет 8 байт или SizeOf(P^) байт

 **6.19.** Для объявления типизированного указателя перед базовым типом ставится знак указателя  $\Box$  a)  $\wedge$ 

 **6.12.** Пусть *var p,q: ^integer; r: ^char;* Следующий оператор неправильный? *r^:=p^;* □ а) Да  $\Box$  б) Нет  **6.14.** Пусть *var p,q: ^integer; r: ^char;* Следующий оператор неправильный? *if q>nil then*  $q^A$ *:=p* $\hat{ }$ : □ а) Да  $\Box$  б) Нет  **6.16.** Пусть *var p,q: ^integer; r: ^char;* Следующий оператор неправильный? *if*  $q \ll r$  *then read(r*^);  $\Box$  а)  $\Box$ а  $\Box$  б) Нет  **6.18. У**казатель называется неопределенным если его значение равно  $\Box$  a)  $\theta$ □ б) *nil* □ в) *empty* □ г) *null* □ д) *disannul*  **6.20.** В Паскале обычно указатель связывается с некоторым типом данных. Этот тип данных называется базовым, а указатель □ а) монотипным;

 $\Box$  6)  $\omega$  $\Box$  в)  $\$ □ г) & □ д) %  **6.21.** В Паскале работа с динамической памятью позволяет эффективно использовать оперативную память компьютера. Такая возможность связана с наличием типа данных: □ а) списки; □ б) очереди; □ в) стеки; □ г) отсылки; □ д) стрелки; □ е) персты; □ ж) указатели; □ з) сажени.  **6.23.** В Паскале функция, которая выделяет динамическую область памяти для размещения переменной и возвращает в типизированный указатель адрес первого байта этой памяти, имеет имя □ а) *Dispose* □ б) *GetMem* □ в) *AllocMem* □ г) *SizeOf* □ д) *New* □ е) *FreeMem*  $\Box$  ж) *Addr*  $\Box$  3) Ptr

□ б) автотипным; □ в) типизированным; □ г) стереотипным; □ д) типическим.  **6.22.** В Паскале для того чтобы получить значение, с которым связан указатель, необходимо после имени указателя поставить знак □ а) *@*

 **6.24.** В Паскале функция, которая освобождает динамическую область памяти, выделенную под типизированный указатель, имеет имя

□ а) *Dispose* □ б) *GetMem* □ в) *AllocMem* □ г) *SizeOf* □ д) *New* □ е) *FreeMem* □ ж) *Addr*  $\Box$  3) Ptr

□ б) *&*  $\Box$  B)  $^{\wedge}$ □ г) *%* □ д) *\**

#### 7. ТЕСТЫ ПО ТЕМЕ «ВВОД-ВЫВОД»

**Tougrtie** mound используется как<br>абстракция данных кранящихся на любом из<br>капоминающихся запоминающихся<br>**единообразно**<br>фо**рмулировать их общие<br>характеристики, а также<br>операции над ними** 

7.1.  $-9T0$ именованная область памяти компьютера (жесткого диска, гибкой дискеты, электронного виртуального диска и т.д.). потенциальный источник и приемник информации.

7.3. В Паскале имеется три категории файлов:  $(\text{THH} \text{ text})$ типизированные (file of <THII>) и файл без типа (file).

7.5. Лля связи файловой переменной с внешним файлом в Паскале используется процедура  $\Box$  a) close(f)  $\Box$  6) rewrite(f)  $\Box$  B) erase(f)  $\Box$   $\Gamma$ ) reset(f)  $\Box$  д) assign(f, name)

- Что вы делаете? - спросил управдом. - Где это видано? Как можно вводить лошадь в жилую квартиру? Шаринов вдруг рассердился. - Какое тебе дело? Купил лошадь. Где поставить? Во дворе украдут! ... Как же мы будем жить, когда рядом лошадь?

Мы пишем оперу, нам это неудобно! - завопил Ляпис. Илья Ильф, Евгений Петров Двенадцать стульев.

> 7.2. В языке Паскаль ввол-вывол информации осуществляется через переменные.

7.4. Обычно все файлы в Паскале считаются файлами доступа. Однако для типизированных файлов и файлов без типа с помощью процедуры seek можно установить режим произвольного доступа. При этом нумерация компонент файла начинается с нуля. 7.6. Для открытия нового файла используется процедура  $\Box$  a) close(f)  $\Box$  6) rewrite(f)  $\Box$  B) erase(f)  $\sqcap$   $\sqcap$  reset(f)  $\Box$  *assign(f.name)*  $\Box$  e) rename(f, name)

 $\Box$  e) rename(f, name)

7.7. Функция  $(f)$ принимает значение true, если указатель текущей компоненты файла находится за последней компонентой файла (за последним символом, если файл тестовый), false - противном случае.

7.9. Для текстового файла в Паскале процелура для чтения информации из файла имеет имя

7.11. Оператор для ввода информации из текстового файла с именем F имеет вил:  $read($  <cπисок ввода>); ипи  $readln($   $\leq$   $\leq$ 

**7.13.** Функция  $(F)$ определяет номер текущей компоненты файла. Функция возвращает номер текущей компоненты файла, с которым связана файловая переменная F. Нумерация компонент начинается с НУЛЯ.

7.15. Имя лиска - это олин из символов А.. Z. после которого ставится  $\Box$  а) слэш

7.8. Файл типа *Text* может быть открыт либо для чтения процедурой Reset, либо для записи процедурой Rewrite или

7.10. Функция  $seekeeff$ ) отличается от функции eof(f) тем. что стоящие в конце файла символы пробела и пропускаются.

7.12. Функция  $Seek(F, Num)$  настройка на требуемую компоненту файла. Осуществляется настройка на компоненту файла, с которым связана файловая переменная *f*. Компонента файла определяется номером пит. причем нумерация компонент начинается с

7.14. В Паскале логическое имя принтера  $\Box$  a) con  $\Box$  6) prn  $\Box$  B) aux  $\Box$   $\Gamma$ ) nul  $\Box$  Д) lpt1  $\Box$  e) com l 7.16. В некоторой программе описаны файлы type  $product = record$ name: string; code:word; cost:comp

 $30$ 

 $\Box$  б) двоеточие □ в) точка с запятой  $\Box$  Г) тире □ д) знак доллара

 $\Box$  е) знак вопроса

7.17. При работе с файлами автоматически проверяются ошибки ввода-вывода. Если проверка ошибки включена (по умолчанию или с помощью ключа компилятора  $\{\$I+\}\right)$ , то при возникновении ошибки выполнение программы автоматически завершается, если же проверка ошибки отключена (с помощью ключа / \$I-/), программа продолжает выполняться и можно проверить результат ввода-вывода с помощью функции помощью и

7.19. При вводе информации с клавиатуры символ конца файла ЕОҒ(#26) вводится при одновременном нажатии на клавиши  $\sqcap$  a) Ctrl+F  $\Box$  6) Ctrl+E

- $\Box$  B) Ctrl+Z
- $\Box$  T)  $Alt+Z$

 $text80 = file of string[80];$  $var$  $fl: file of char;$  $f2: text:$  $f3: file;$  $f4$ : text $80$ :  $f5$ : file of product; Здесь файл f2 является □ а) текстовым  $\Box$  б) нетипизированным □ в) типизированным **7.18.** Функция  $FileSize(F)$ определяет текущий файла. Функция возвращает текущий размер файла, с которым связана файловая переменная f, в

компонентах этого файла.

end:

7.20. Длина любого компонента типизированного файла строго постоянна, что дает возможность организовать доступ к каждому из них (т.е. доступ к компоненту по его порядковому HOMeDV).

 $\Box$ mathbb{I}) Alt+F  $\Box$  e)  $Alt+E$ 

#### 8. ТЕСТЫ ПО ТЕМЕ «ПРОГРАММНЫЕ МОЛУЛИ»

посредственные программисть обычно создают программы, степень модульности **КОТОРЫХ ОКАЗЫВАЕТСЯ** значительно ниже планировавшейся. Иодан

Изнуренков умудрялся острить в тех областях, где, казалось, уже ничего смешного нельзя было сказать. Из такой чахлой пустыни, как вздутые накидки на себестоимость, Изнуренков умудрялся выжать около сотни шедевров юмора... Через десять минут тема была обработана, обдуман рисунок и приделан заголовок. Илья Ильф, Евгений Петров Двенадцать стульев.

8.1. Исхолный текст программного модуля хранится в файле с расширением  $\Box$  a) tpl  $\Box$  6) tpu  $\Box$  B) pas  $\sqcap \sqcap$  txt  $\Box$  Д) ехе  $\sqcap$  e) com 8.3. Кажлый программный модуль транслируется 8.5. Программный модуль подключается к программе с

помощью оператора

- $\Box$  a) make
- $\Box$  6) with
- $\Box$  B) include
- $\sqcap \sqcap$  uses
- $\Box$   $\Box$  use

8.7. При подключении модулей в

8.2. Откомпилированный программный модуль хранится в файле с расширением  $\Box$  a) tpl  $\Box$  6) tpu  $\Box$  B) pas  $\Box$   $\Gamma$ ) txt  $\Box$  Д) ехе  $\sqcap$  e) com 8.4. Модуль содержит описание многих и функций. 8.6. Структура программного модуля

Unit имя модуля;  $Interface \{$  pasoen $\}$ Implementation {раздел реализации} Ведіп {раздел инициализации} end.

8.8. Процедуры и функции для

программе используется оператор: uses <список модулей> Элементами списка являются имена модулей отделяемые друг от друга

- □ а) точкой с запятой
- □ б) точкой
- □ в) запятой
- $\Box$  Г) тире
- □ л) лвоеточием
- $\Box$  е) апострофом

**8.9.** В разделе находится полное описание всех процедур и функций, а также описание констант, типов и переменных, которые нужны для внутреннего использования и не должны быть видимы снаружи.

8.11. Раздел содержит те операторы, что будут выполнены до начала программы, к которой подключен модуль.

8.13. Стандартный модуль, который делает доступным вывод текста на принтер, называется

8.15. Стандартные модули system, crt и dos физически размещены в файле

.tpl

8.17. Имя программного модуля лолжно совпалать с именем дискового в который помещается исходный текст модуля.

работы со строками хранятся в стандартном модуле  $\Box$  a) dos  $\Box$  6) graph  $\Box$  B) system  $\Box$  T) overlay  $\Box$  Д) crt  $\Box$  e) printer

8.10. В разделе реализации находится полное описание всех процедур и функций, а также описание констант, типов и переменных, которые нужны для внутреннего использования и не должны быть \_\_\_\_\_\_\_\_\_\_ снаружи. **8.12.** В отделе перечисляется все, что должно быть видимым в модуле из программы,

которая его использует.

8.14. Стандартный модуль, который обеспечивает управление текстовым режимом экрана и звуком, называется дела .

8.16. Последняя часть модуля секция инициализации может быть пустой и содержать только зарезервированное слово дажно 8.18. На имя модуля операционная система не накладывает определенные ограничения. Это утверждение

8.19. Системный модуль, который полключается к любой программе автоматически, называется деятельно по называется

истинно.

 $\Box$  a)  $\Box$ a

 $\Box$  6) Her

8.20. Не запрещается явное или косвенное обрашение молуля к самому себе. Это утверждение истинно.  $\Box$  a)  $\Box$ a

 $\Box$  6) Her

## 9. ТЕСТЫ ПО ТЕМЕ «ОБЗОРНЫЙ ТЕСТ»

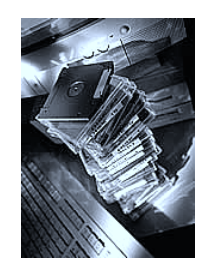

9.1. Какие функции возвращают результат типа char?  $\Box$  a) Pred. Succ. Chr  $case?$  $\Box$  6) Pred, Succ, Sart  $\Box$  6) char  $\Box$  B) Pred. Succ. Ord  $\Box$  г) Все из них 9.3. Какое утверждение о цикле for Bepho? □ а) Цикл *for* выполняется по означает крайней мере один раз п б) Индексная переменная всегда увеличивается на 1 □ в) Индексная переменная не может молифицироваться внутри цикла  $\Box$  Г) Цикл *for* может быть неопределенным 9.5. Переменные какого типа не могут быть индексными переменными в цикле?  $\Box$  a) integer  $\Box$  6) byte  $\sqcap$  B) real

Стулья были свежие и чистые, как будто бы только что вышли из-под надзора рачительной Клавдии Ивановны.-Они? - спросил Остап. - Боже, Боже, - твердил Ипполит Матвеевич, - они, они.

Они самые. На этот раз сомнений никаких. – На всякий случай проверим, - сказал Остап, стараясь быть спокойным. Илья Ильф, Евгений Петров Двенадцать стульев.

9.2. Переменные каких типов нельзя использовать в операторе  $\Box$  a) *hoolean*  $\Box$  B) integer  $\Box$   $\Gamma$ ) string 9.4. Оператор if  $0 = true$  then ClrScr; □ а) Экран будет очищен □ б) Экран не будет очищен □ в) Выражение не лопустимо в Паскале  $9.6.$  Оператор for  $i := $01$  to \$100 do:  $\Box$  а) Будет выполнен 100 раз  $\Box$  б) Будет выполнен 256 раз

□ в) Этот оператор недопустим в Паскале

 $\Box$   $\Gamma$ ) char  $9.7.$  Оператор while true  $do$ :  $o$ значает выполнены? па) Бесконечный пикл □ б) Выполнится один раз и завершится □ в) Выполняться не будет □ г) Выражение не допустимо в Паскале 9.9 Какие из высказываний не верны? бесконечен? □ а) Цикл *repeat* выполняется по меньшей мере один раз  $\Box$  б) В цикле *repeat* не нужны скобки begin/end □ в) Цикл *repeat* должен иметь индексную переменную □ г) Цикл *repeat* может быть бесконечным **9.11.** Лано: type Days  $=$  $(Mon, True, Wed, Thu, Fri, Sat, Sun);$  $\Box$  a) Succ(Tue) = Wed  $\Box$  6) Pred(Tue) = Mon  $\Box$  B) Succ(Wed) = Pred(Fri) □ г) Все выражения правильны **9.13.** [1, 2, 3] \* [4, 5, 6] =  $\Box$  a) [1, 2, 3, 4, 5, 6]  $=$  $\Box$  a) 'CDEF'  $\Box$  6)  $\Box$  $\Box$  B) [4, 5, 6]  $\Box$  6) 'ABCD'  $\sqcap$  B) 'DEF'  $\Box$   $\Gamma$ ) [1, 2, 3] **9.15.** *Pos('DE', 'ABCDEFGH')* =  $\Box$  a) 3 ErrorCode):  $\Box$  6) 4  $\Box$  B) 5

□ г) Ответ другой 9.8. Какие из циклов не будут  $\Box$  a) while (2 > 3) or (5 < 10) do  $\Box$  6) while true and false do  $\Box$  B) while true or false do  $\Box$  T) while (6 < = 6) and (5 > = 5) do

 $9.10$ . Какой из этих никлов  $\Box$  a) until true and false;  $\Box$  6) until true or false; □ B) until (-2 < 6) and (3 > 2);  $\Box$  T) until (-4 < -5) or (10 > = 10);

**9.12.** SetVar :=  $[AA'$ .  $ZZ']$ :  $\Box$  а) содержит 26 элементов □ б) содержит более 26 элементов □ в) содержит 0 элементов □ г) выражение не допустимо в Паскале **9.14.** Copy('ABCDEFGHIJ', 4, 3) 9.16.  $Val('123', IntegerVar,$  $\Box$  a) IntegerVar = 123,  $ErrorCode = 0$ 

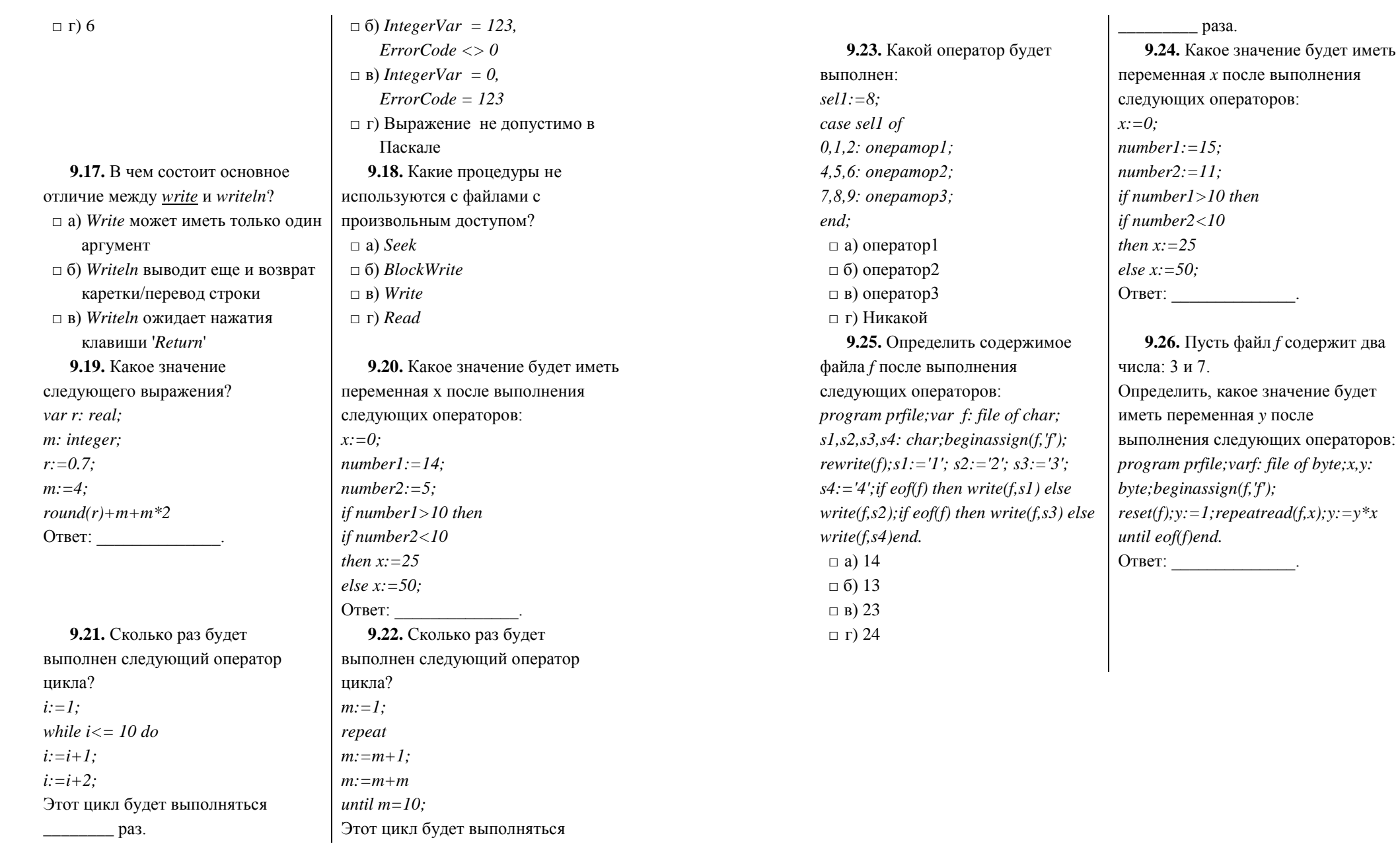

38

### **10. ТЕСТЫ ПО ТЕМЕ «РЕКУРСИЯ»**

кт частично. 919119100 томощью самого себя

10.1. Подпрограмма называется рекурсивной, если она вызывает саму Гакая рекурсия называется прямой.

10.3. Количество рекурсивных вызовов называется рекурсии.

10.5. Мощность определения заключается в том, что оно позволяет с помошью конечного высказывания определить бесконечное множество объектов.

10.7. При каждой рекурсивной активации процедуры порождается новое множество переменных.

10.9. Дана программа:

Ну? - повторял Ипполит Матвеевич на разные лады.  $-Hv? Hv?$ – Ну и ну, – отвечал Остап раздраженно, – один шанс против одиннадцати. И этот шанс... Он хорошенько порылся в стуле и закончил: – И этот шанс пока не наш. Илья Ильф, Евгений Петров Двенадиать стульев.

> 10.2. Место хранения точек возврата называется возврата.

10.4. Рекурсивные алгоритмы особенно подходят для задач, где обрабатываемые данные определяются в терминах

10.6. При создании рекурсивных процедур рекомендуется компилировать программу с директивой {\$\_\_+}. Эта директива включает проверку переполнения стека (область памяти, в которой хранится состояние вызывающей подпрограммы).

 $10.8. B$  возврата запоминаются не только адреса точек возврата, но и значения всех локальных переменных, образно выражаясь, запоминается слепок процедуры и функции. 10.10. Дана программа:

function fact(n:integer):longint; begin if  $n=1$  then fact:  $=1$  else  $fact:=fact(n-1)*n;$  $end:$ begin  $written (fact (5));$ end. Что появится на экране компьютера после выполнения этой программы? Ответ: 10.11. Дана программа: Procedure  $Rec(n: integer);$ **Begin** If  $n$  then Rec(n div 2); Write $(n \mod 2)$ ;  $End:$ begin  $write(Rec(13))$ ; end. Что появится на экране компьютера после выполнения этой программы? 10.13. Дана программа: function  $q(m)$ : integer): integer; begin if  $m=1$  then  $q:=1$  else  $q:=q(m-1)$  $1)+m+m-1$ :  $end;$ begin  $write(a(7))$ : end. Что появится на экране компьютера после выполнения этой программы? OTBeT:  $\qquad \qquad$ 

Procedure Rec(n: integer); Begin If  $n >$  then Rec(n div 2): Write( $n \mod 2$ );  $End:$ begin  $write(Rec(6))$ ; end. Что появится на экране компьютера после выполнения этой программы? Ответ: 10.12. Дана программа: Procedure Solve: Var n: integer; Begin Readln(n); if  $n \lt 0$  then Solve; Write $(n)$  end: begin Solve end. Что появится на экране компьютера после ввода с клавиатуры последовательности чисел 1.2.3.0?

10.14. Являются ли данные стихи рекурсивными? У попа была собака. Он ее любил. Она съела кусок мяса. Он ее убил. И в ямку закопал. И надпись написал: У попа была собака. Он ее любил. Она съела кусок мяса, Он ее убил...

10.15. Если тело рекурсивной процедуры Р имет вид: begin  $P$ ; операторы: end: То такая процедура реализует □ а) рекурсивный спуск □ б) рекурсивный подъем 10.17. Появление рекурсивных процедур стало возможным при

динамическом распределении

10.19. Дана программа:

Function K(N:Longint): Byte; Begin If  $N<$  10 Then  $K:=I$ Else  $K:=K(N \ div 10)+1$  $End:$ begin writeln( $K(543210)$ ) end. Что появится на экране компьютера после выполнения этой программы? Ответ: что стандартные составить действия и составить действия и составить на составить не так и составить на

 $\Box$  a)  $\Box$ a  $\Box$  6) Her 10.16. Использование рекурсии увеличивает время исполнения программы и зачастую требует

значительного объёма памяти для хранения копий подпрограммы на рекурсивном спуске. Поэтому на практике разумно заменять рекурсивные алгоритмы на

10.18. Чтобы 'стек' экономно расходовал память, не следует вводить в теле рекурсивной процедуры много локальных

, всегда не желательно определять массивы. 10.20. Обращение к рекурсивной подпрограмме ничем не отличается от вызова любой лругой подпрограммы. При этом при каждом новом рекурсивном обращении в памяти создаётся новая копия подпрограммы со всеми локальными переменными. Такие копии будут порождаться до выхода на граничное условие. Очевилно. в случае отсутствия граничного условия, неограниченный рост числа таких копий привелёт к аварийному завершению программы за счёт переполнения и пользов и переполнения

### 11. ТЕСТЫ ПО ТЕМЕ «СОРТИРОВКА И ПОИСК»

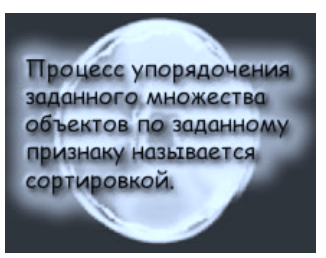

11.1. Процесс упорядочения заданного множества объектов по заданному правилу называется

11.3. Сложность сортировки вставками является па) линейной

- □ б) квадратичной
- □ в) логарифмической

11.5. Элементы одномерного массива с именем а. содержащего n элементов, отсортированы по возрастанию, если кажлый следующий элемент предыдущего.

11.7. Массив до сортировки 30 17 73 47 22 11 65 54 После сортировки по возрастанию элементы станут равными

Остап восторженно смотрел на старика. – Дивная канцелярия, - сказал он, - полная механизация. Вы прямо герой! Польщенный архивариус стал вводить гостя в детали любимого дела. Он раскрыл толстые книги учета и распределения. - Все здесь, - сказал он, - весь Старгород! Вся мебель! У кого когда взято, кому когда выдано. А вот это - алфавитная книга - зеркало жизни! Илья Ильф, Евгений Петров Двенадцать стульев.

> 11.2. Укажите параметры, которые влияют на эффективность сортировки

□ а) простота программирования

- $\Box$  б) красота названия
- □ в) требуемое время
- □ г) требуемая память

11.4. Сложность бинарного поиска является

- □ а) линейной
- □ б) квадратичной
- □ в) логарифмической

11.6. Элементы одномерного массива с именем а, содержащего n элементов, отсортированы по невозрастанию, если кажлый следующий элемент

\_ предыдущего. 11.8. Количество проходов необходимых для сортировки метолом 'пузырька' следующего (почти упорядоченного!) массива 5, 7, 12, 28, 36, 85, 2

11.9. Основной вопрос задачи поиска: где в заданной совокупности данных находится элемент, обладающий заданным

 $\eta$ 

11.11. Известно, что в целочисленном массиве А хранятся следующие значения  $-1$  1 2 3 5

Этот массив

 $\Box$  a) не отсортирован

 $\Box$  б) отсортирован по возрастанию

□ в) отсортирован по неубыванию

□ г) отсортирован по убыванию

□ д) отсортирован по невозрастанию

#### $11.13.$

procedure sort(n:integer; Var A: tarr); var i,j,w: integer; begin for  $i:=2$  to n do begin  $w:=a[i]: i:=i-1:$ while  $(i > 0)$  and  $(w < a[i])$  do begin  $a[i+1]:=a[i]:i:=i-1$ ; end:  $a[i+1]:=w$  end; end; Эта процедура реализует алгоритм

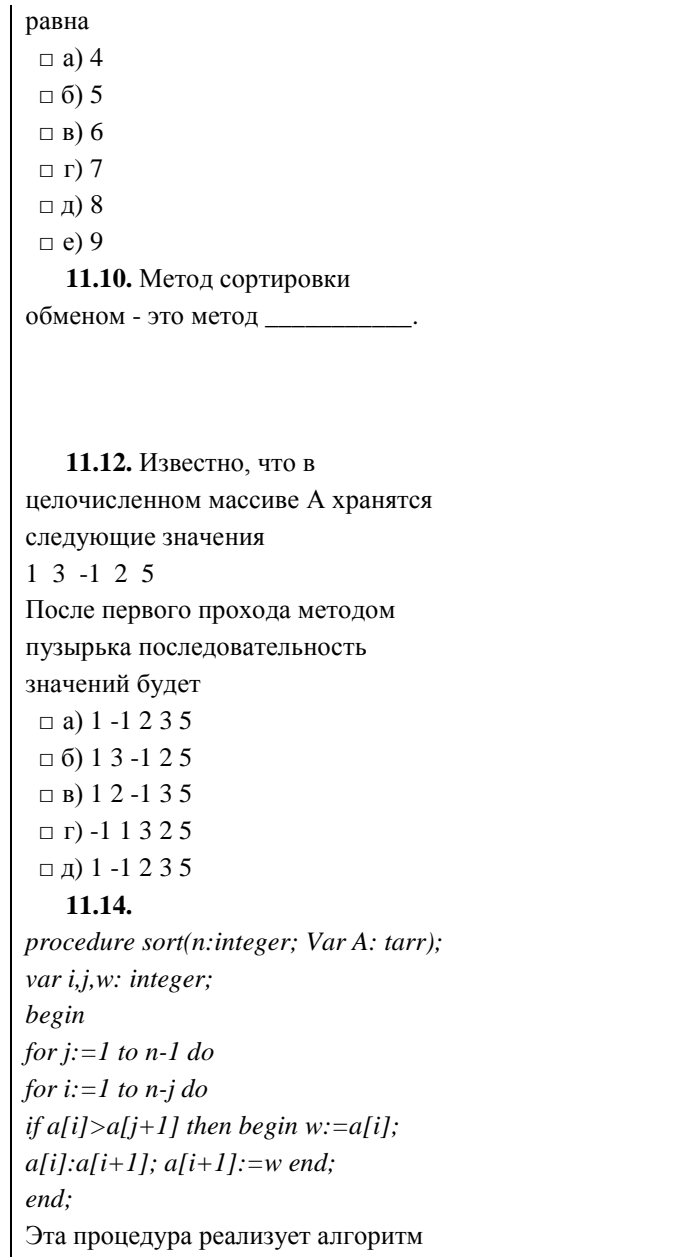

□ а) сортировки простым обменом  $\Box$  б) сортировки простым выбором □ в) сортировки простыми вставками □ г) сортировка методом пузырька □ д) сортировка методом подсчета 11.15. Известно, что в 11.16. целочисленном массиве А хранятся следующие значения  $1 \t3 \t-1 \t2 \t5$ begin После второго прохода методом простого выбора последовательность значений будет  $\Box$  a) 1 -1 2 3 5  $\Box$  6) 1 3 -1 2 5  $\Box$  B) 12-135  $\Box$  r) -1 1 3 2 5  $\Box$   $\Box$  1 -1 2 3 5 11.17. Бинарный поиск это □ а) двоичный поиск □ б) дихотомический поиск □ в) метол леления пополам □ г) логарифмический поиск неравенства знак

□ а) сортировки простым обменом  $\Box$  б) сортировки простым выбором □ в) сортировки простыми вставками □ г) сортировка методом пузырька □ д) сортировка методом подсчета procedure sort(n:integer; Var A: tarr); var  $i, j, k, w$ : integer; for  $i:=1$  downto 2 do begin  $k:=i$ ; w:=a[i]; for  $i:=1$  to  $i-1$  do if all  $\geq w$  then begin  $k:=i$ ; w:=a[j] end; if  $k \leq 1$  then begin a[k]:=a[i];  $a[i]:=w;$  end; end; end; Эта процедура реализует алгоритм □ а) сортировки простым обменом  $\Box$  б) сортировки простым выбором □ в) сортировки простыми вставками □ г) сортировка методом пузырька □ д) сортировка методом подсчета 11.18. Элементы одномерного массива с именем а, содержащего n элементов, отсортированы по невозрастанию, если между элементами выполняются  $a[1]$  ?  $a[2]$  ?  $a[3]$  : ?  $a[n]$ Вместо знака вопроса должен стоять  $\Box$  а) меньше  $\Box$  б) меньше или равно

11.19. Метолы сортировки классифицируются на внутренние (когда данные размешаются в оперативной памяти) и (когда данные размещаются на внешней памяти).

□ в) больше □ г) больше или равно 11.20. Самые простые алгоритмы сортировки, основанные на сравнении элементов, имеют сложность порядка  $\Box$  a)  $O(n^2)$  $\Box$  6)  $O(nlog_2 n)$ 

# 12. ТЕСТЫ ПО ТЕМЕ «СРЕЛСТВА ГРАФИКИ»

В наши дни **КОМПЬЮТЕРНЫЕ** ПРИЛОЖЕНИЯ В ОСНОВНОМ разговаривают на общем графическом языке Дик Мак-Клелланд

12.1. Графические драйверы разработаны фирмой Borland практически для всех типов адаптеров. Обычно они располагаются на лиске в отлельном подкаталоге в виде файлов с расширением  $\Box$  a) gbi  $\Box$  6) bgi  $\Box$  B) ibg

 $\Box$   $\Gamma$ ) gif

 $\Box$   $\Box$  drv

– Ну, Киса, – заметил Остап, – придется с утра сесть за работу. Надеюсь, что вы сможете разводить краски. А потом вот что: я художник, окончил ВХУТЕМАС, а вы мой помощник. Если вы думаете, что это не так, то скорее бегите назал, на берег. Илья Ильф, Евгений Петров Двенадцать стульев.

> 12.2. Процедура InitGraph инициирует графический режим работы адаптера. Заголовок процедуры: Procedure InitGraph(var Driver, *Mode: Integer; Path: String);* Злесь Driver - переменная типа Integer, определяет графического драйвера; Mode - переменная того же типа, задающая режим работы графического адаптера; Path - выражение типа String, содержащее имя файла драйвера и, возможно, маршрут его поиска.

12.3. Если тип адаптера ПК неизвестен или если программа рассчитана на работу с любым адаптером, используется обращение к процедуре с требованием автоматического определения типа драйвера:  $\text{Driver} :=$  ; InitGraph(Driver, Mode, 'C:\TP\BGI');

12.5. Функция, которая завершает работу адаптера в графическом режиме и восстанавливает текстовый режим работы экрана, имеет имя:  $\Box$  a) GrClose  $\Box$  6) CloseGr  $\Box$  B) GraphClose  $\Box$   $\Gamma$ ) CloseGraph 12.7. Многие графические процедуры и функции используют указатель текущей позиции на экране, который в отличие от

текстового курсора невидим.

вообще любая координата на

графическом экране, залается

угла, который, в свою очередь,

12.9. Функция, которая

относительно левого

имеет координаты 0,0.

Положение этого указателя, как и

последнего обращения к графическим процедурам (если ошибка не обнаружена, значением функции будет ноль, в противном случае - отрицательное число), имеет имя:  $\Box$  a) ResultGraph  $\Box$  6) ResGraph  $\Box$  B) GraphResult  $\Box$  T) GraphRes 12.6. В графическом режиме экран дисплея рассматривается как совокупность очень близко расположенных точек -, светимостью которых можно управлять с помошью программы.

12.4. Функция, которая

котором заколирован результат

возвращает значение типа Integer, в

12.8. Настройка графических процедур на работу с конкретным адаптером достигается за счет подключения нужного графического

12.10. В графическом режиме, из

 $45$ 

46

возвращает значение типа *Word*, содержащие максимальную координату экрана, в текущем графическом режиме работы, по горизонтали имеет имя □ а) *getx* □ б) *getmaxx* □ в) *gety* □ г) *getmaxy*

 **12.11.** В графическом режиме, оператор

*Line(100,100,100,120);* нарисует отрезок

- □ а) горизонтальный, длиной 20 пикселей
- □ б) вертикальный, длиной 20 пикселей
- **12.13.** В графическом режиме ось абсцисс направлена
- □ а) снизу-вверх
- □ б) справа-налево
- □ в) слева-направо
- $\Box$  г) сверху-вниз

 **12.15.** Процедура, которая вычеркивает линию с указанными координатами начала и конца, имеет имя

перечисленных ниже операторов, размер экрана будут определять операторы *xm:=GetMaxX; уm:=GetMaxY; xc:=xm div 2; yc:=ym div 2;* □ а) первый и четвертый □ б) первый и третий □ в) первый и второй □ г) третий и четвертый □ д) второй и третий  **12.12.** В графическом режиме, оператор который задает черный цвет линий имеет вид  $\Box$  a) *SetColor(0)*;

□ б) *SetColor(black);* □ в) *SetColor(dark);* □ г) *SetColor(empty);*

 **12.14.** Восстановите правильную последовательность ниже перечисленных операторов. *Error := GraphResult; InitGraph(Driver, Mode,' '); Driver := Detect; if Error <> grOk then WriteLn(GraphErrorMsg(Error));*  Ответ: \_\_\_\_\_\_\_\_\_\_\_.  **12.16.** Приведенный ниже код: *Repeat x:=Random(xm);y:=Random(ym); n:=random(16);*

*IF(x>140)and(x<500)and(y>100)*

□ а) *putpixel* □ б) *lineto* □ в) *linerel* □ г) *line* □ д) *rectangle*

\_\_\_\_\_\_\_\_\_\_\_\_\_\_.

 **12.17.** Функция ImageSize возвращает размер памяти в байтах, необходимый для размещения прямоугольного фрагмента изображения. Заголовок: *Function ImageSize(X1,Y1, X2,Y2: Integer): Word;*  Здесь *X1... Y2* - координаты левого верхнего (*X1, Y1*) и правого нижнего (*Х2, Y2*) углов фрагмента

 **12.19.** Функция, которая заполняет произвольную замкнутую фигуру, используя текущий стиль заполнения (узор и цвет, имеет имя □ а) *FloodFill* □ б) *Bar* □ в) *Ваr3D* □ г) *Fill Poly* □ д) *FillEllipse* □ е) *Sector*  **12.21.** В графическом режиме минимальным объектом, отображаемым на экране, является □ а) символ

*and(y<350) then PutPixel(x,y,n) Until KeyPressed;*  рисует звездное небо □ а) в круге □ б) вне круга □ в) вне прямоугольника □ г) в прямоугольнике □ д) вне эллипса □ е) в эллипсе  **12.18.** Установите соответствие между файлами и их содержимым 1. Утроенный шрифт 2. Уменьшенный шрифт 3. Прямой шрифт 4. Готический шрифт 1. sans.chr 2. litt.chr 3. goth.chr 4. trip.chr Ответ:

 **12.20.** Графическая функция, которая выводит строку, начиная с заданного места, имеет имя □ а) *OutText* □ б) *OutTextXY*

**12.22.** Библиотека содержит в общей сложности более 50 процедур и функций, предоставляющих программисту самые разнообразные возможности

 $\Box$  б) пиксел

\_\_\_\_\_\_\_\_\_\_\_\_\_\_\_\_\_\_.

 **12.23.** Количество точек (пикселей), умещающихся на экране по вертикали и горизонтали, называют разрешающей

 **12.25.** Процедура *Circle* вычерчивает окружность. Заголовок: *Procedure Circle(X,Y: Integer; R: Word);* Здесь *X, Y*- координаты

 $\Box$ ;  $R$  - радиус в пикселях.

 **12.27.** При работе с графикой Турбо Паскаля используются два вида шрифтов, различающихся своим внутренним форматом растровые (он дин) и

\_\_\_\_\_\_\_\_\_\_\_\_\_\_\_\_\_\_ (их несколько).

 **12.29.** При написании программы, которая работает с графикой, обязательно должны присутствовать операторы и вызываться подпрограммы

- □ а) *Circle*
- □ б) *Uses Graph*
- □ в) *InitGraph*
- □ г) *Ellipse*
- □ д) *SetColor*

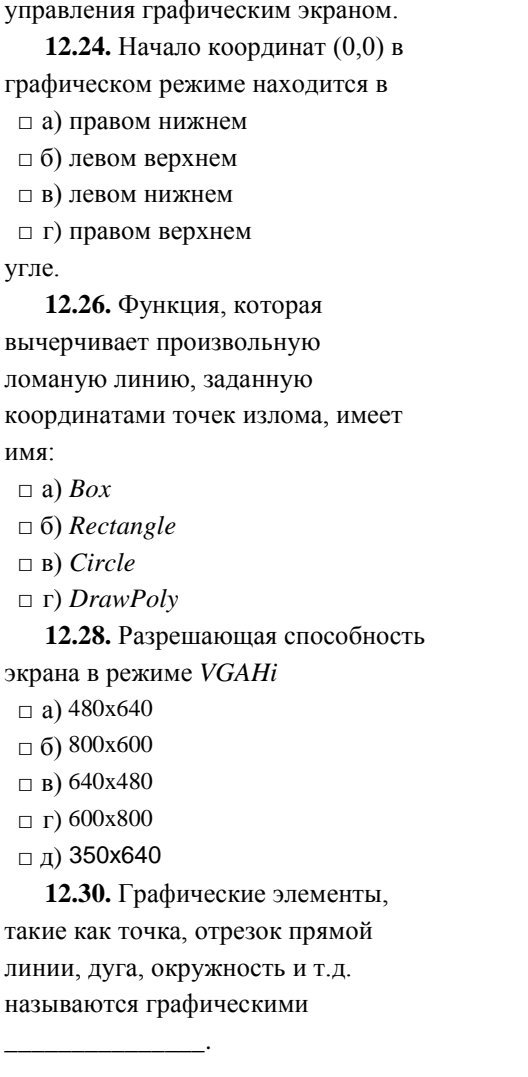

□ е) *CloseGraph*

# **13. ТЕСТЫ ПО ТЕМЕ "ВВЕДЕНИЕ В ОБЪЕКТНО-ОРИЕНТИРОВАННОЕ ПРОГРАММИРОВАНИЕ"**

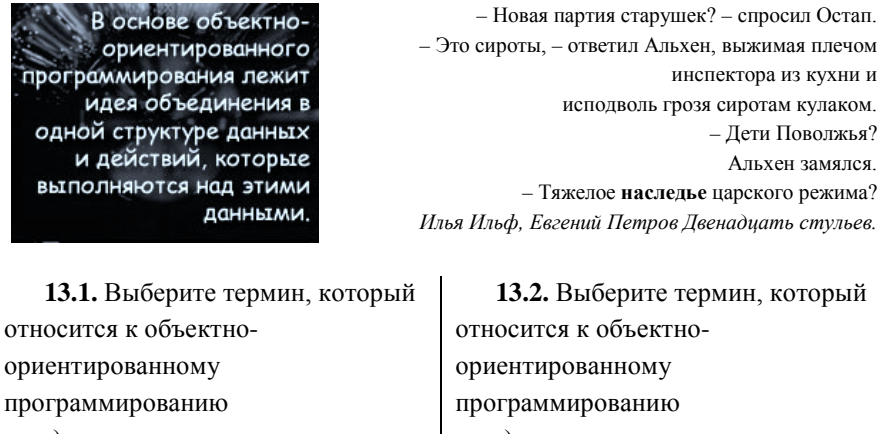

ори про □ а) калькуляция □ б) модуляция □ в) инкапсуляция □ г) аккумуляция □ д) артикуляция □ е) грануляция  **13.3.** Комбинирование записей с процедурами и функциями, манипулирующими полями этих записей, формирует новый тип данных - объект. Это □ а) инкапсуляция □ б) наследование □ в) полиморфизм  **13.5.** Тип объекта может быть определен как полный,

самостоятельный тип в манере

□ а) скирдование □ б) доследование □ в) заведование □ г) собеседование □ д) наследование □ е) исследование  **13.4.** В терминах Паскаля, объект во многом схож с □ а) переменной □ б) записью □ в) функцией □ г) процедурой □ д) константой □ е) множеством  **13.6.** Порождающий объект называется □ а) производительным

описания записей Паскаля, но он может определяться и как наследник существующего типа объекта путем помещения порождающего (родительского) типа в скобки после зарезервированного слова object. Эти скобки

- □ а) квадратные
- $\Box$  б) фигурные
- □ в) круглые
- $\sqcap$  г) косые

13.7. Одной из важных особенностей, которые объектноориентированное программирование добавляет традиционным языкам типа Паскаль, является механизм, с помощью которого типы данных могут наследовать характеристики более простых, более общих типов. Этим механизмом является

13.9. Пусть дан тип-объект type  $TEmplove = object$ Name, Title: string[25]; Rate: Real: procedure Init (AName, ATitle: String: ARate: Real); function GetName: String: function GetTitle : String; function GetRate: Real;  $end:$ Определите сколько в нем методов

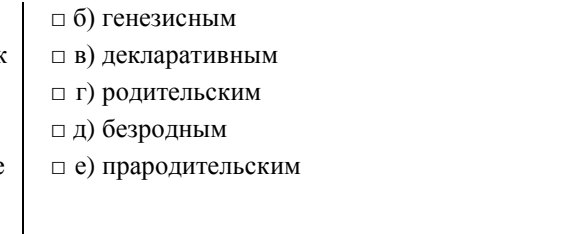

13.8. Олним из важнейших принципов объектноориентированного программирования является то, что программист во время разработки программы должен думать о коде и о совместно.

13.10. Пусть имеется описание type  $TEmplove = object$ Name: string[25]; Title:  $string[25]$ ; Rate: Real: end:  $THourly = object(TEmblove)$ Time: Integer; end: Здесь THourly является □ а) родительским типом

- $\sqcap$   $\sqcap$  4  $\Box$   $\Box$ ) 3
- $\Box$  e) 1

 $\Box$  a) 7

 $\Box$  6) 6

 $\Box$  B) 5

13.11. Если метол полностью определяется вне объекта, то имени метода должно предшествовать имя типа объекта, которому принадлежит этот метод. В качестве разделителя между этими имена выступает символ  $\Box$  а) собака □ б) двоеточие  $\Box$  в) шляпка ⊓ г) точка  $\Box$  д) запятая  $\Box$  е) тире

13.13. Процесс, с помощью которого вызовы статических методов однозначно разрешаются компилятором во время компиляции в один метод, называется □ а) ранним связыванием:  $\Box$  б) поздним связыванием.

13.15. Конструктор обычно присваивает полям объекта

 $\Box$  б) дочерним типом

13.12. Полный синтаксис описания объекта имеет вид: type  $NewObject = object(pcolumn, b)$ поля  $l$ ; методы 1: private поля  $2$ : методы 2:  $end:$ Здесь поля 1 и методы 1 являются □ а) общедоступными полями и метолами □ б) приватными полями и метолами 13.14. Вызывающий и вызываемый методы могут быть не связаны во время компиляции, поэтому включается механизм, позволяющий осуществить связывание несколько позднее. когда вызов действительно произойдет. Такой процесс называется  $\Box$  а) ранним связыванием; □ б) поздним связыванием. 13.16. Для выделения памяти переменной объектного типа

начальные значения и выполняет другие действия по инициализации объекта. В заголовке методаконструктора слово procedure заменяется словом  $\Box$  a) virtual

- 
- $\Box$  6) private
- $\Box$  B) constructor
- $\Box$  T) destructor

13.17. Лля очистки и улаления динамически размещенного объекта Турбо Паскаль предоставляет специальный тип метода, называемый 'сборщиком мусора' или  $\Box$  а) протектором  $\Box$  б) рефлектором  $\Box$  в) экстрактором □ г) деструктором  $\Box$  д) инспектором

□ е) редактором

13.19. Любой объект может иметь сколько угодно потомков, но только одного по по по учто позволяет создавать иерархические деревья наследования объектов.

13.21. К полю объекта можно обратиться в точности так же, как к полю обычной записи, либо с помощью оператора

, либо путем уточнения имени с помощью точки.

13.23. Большая часть конструирования объектноориентированных прикладных используется оператор New(P, Constructor), который эквивалентен следующей паре операторов  $\Box$  a) New(P): P^.Constructor:  $\Box$  6) P^.Destructor; Dispose(P);

13.18. Зарезервированное слово object используется для описания объекта. Описание объекта должно помещаться в разделе описания типов:

type  $MyObject = object$ объекта} {Методы объекта}  $end:$ 

13.20. Полями объекта могут быть любые структуры данных, в том числе и другие \_\_\_\_\_\_\_\_\_\_\_\_\_.

13.22. Метод объекта является процедурой или описанной внутри объекта и жестко ограниченной этим объектом.

13.24. Экземпляры объектных типов описываются в точности так же, как в Паскале описывается

программ состоит в построении такой иерархии объектов. являющейся отражением генеалогического объектов в приложениях.

13.25. Отношения частей к целому и взаимоотношения между частями становятся понятнее тогда, когда все содержится вместе в одной упаковке. Это называется

13.27. В ООП метолы лелятся на статические и в последник статические и в

13.29. В ООП статический метод действует по принципу

- □ а) Ты знаешь, чего я хочу. Пойди И ВЫЗОВИ ЭТО.
- $\Box$  б) Ты не знаешь пока, чего я хочу. Когда придет время, задай вопрос о конкретном экземпляре.

любая переменная, либо статическая, либо как

ссылающийся на размещенную в линамической памяти переменную.

13.26. Объектноориентированное программирование в большой степени является процессом построения генеалогического дерева для структур \_\_\_\_\_\_\_\_\_\_\_\_\_\_\_\_\_.

 $13.28. \,\mathrm{IIo}$  свойство различных объектов выполнять одно и то же действие (метод) по-своему.

13.30. В ООП виртуальный метод действует по принципу □ а) Ты знаешь, чего я хочу. Пойди И ВЫЗОВИ ЭТО.

 $\Box$  б) Ты не знаешь пока, чего я хочу. Когда придет время, задай вопрос о конкретном экземпляре.

### **14. ТЕСТЫ ПО ТЕМЕ «ОСНОВЫ DELPHI»**

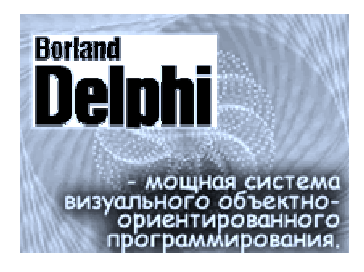

14.1. Среда программирования Delphi состоит из ряда элементов. всегда присутствующих на экране: - главного окна (*Project1*);

- окна инспектора объектов (Object *Inspector*):

 $-$  OKHa  $(Form1)$ ;

- окна кола программы  $(Unit1, pas)$ :

- окна проводника кода (Code

Explorer).

14.3. Восстановите соответствие между окнами и их заголовками А) Главное окно Б) Окно инспекторов объектов В) Окно формы Г) Окно кода программы Д) Окно проводника кода  $1. Form1$ 2. Unit1.pas

3. Delphi

4. Object Inspector

5. Code Explorer

6. Project1

 $O<sub>TE</sub>$ 

- Вы знаете, сейчас в Европе и в лучших домах Филадельфии возобновили старинную моду - разливать чай через ситечко. Необычайно эффектно и очень элегантно. Илья Ильф, Евгений Петров Двенадцать стульев.

14.2. Быстрое переключение между окнами формы и кода программы осуществляется нажатием клавиши  $\Box$  a)  $FI$  $\Box$  6)  $F6$  $\Box$  B)  $F10$  $\sqcap$   $\sqcap$   $FI2$ 

14.4. Количество форм, содержащееся в проекте равно  $\Box$  a) 1  $\Box$  6) 2  $\Box$  B) 3  $\Box$   $\Gamma$ ) 4 □ д) зависит от конкретной программы □ е) не ограничено

14.5. Во время проектирования форма Delphi покрыта сеткой из точек. В узлах этой сетки будут находиться помешаемые на форму.

14.7. Инспектор объектов позволяет устанавливать свойства объектов и назначать

 $(T.e.$ обработчики событий) во время создания программы.

14.9. В Delphi размер формы и ее положение на экране, а также размер и положение элементов управления на поверхности формы залаются в  $\Box$  а) сантиметрах  $\Box$  б) миллиметрах  $\Box$  в) пунктах п г) пикселах 14.11. В Delphi, текст, находящийся в форме, называют  $\Box$  а) именем  $\Box$  б) примечанием □ в) меткой ⊓ г) обозначением □ д) надписью

14.13. В Delphi, при наборе текста программы можно получить

14.6. Окно кода программы представляет собой текстовый

предназначенный для размещения текстов программных единиц проекта (программы-проекта, модулей, текстовых файлов) с целью их создания, подключения к проекту, редактирования. 14.8. Окно инспектора объектов

содержит две вкладки:

и события.

14.10. В Delphi форма и ее компоненты рассматриваются как  $\Box$  а) переменные  $\Box$  б) константы □ в) молули □ г) объекты □ д) массивы □ е) указатели

14.12. В Delphi, при щелчке кнопкой мыши вызывается событие  $\Box$  a) *OnClick*  $\Box$  6) OnDblClick  $\Box$  в) *OnMouseDown*  $\Box$   $\Box$  *OnMouseMove*  $\Box$  Д) OnMouseUp  $\Box$  e) OnKeyDown 14.14. Программирование,

предусматривающее создание

справку о конструкции языка программирования, процедуре или функции. Лля этого необходимо в окне редактора кода напечатать слово, о котором надо получить справку, затем установить курсор на любую его букву и нажать функциональную клавишу

14.15. Лвоичный файл. содержащий все необходимые для проекта (пиктограммы, курсора мыши, графические изображения или строки) называется файлом

 $\Box$  a) ресурсов  $\Box$  б) опций

 $\Box$  в) проекта

 $\Box$  г) формы

14.17. Компонент, который показывает кнопку с надписью. называется

 $\Box$  a) *Button* 

 $\Box$  6) ComboBox

 $\Box$  B) CheckBox

- $\Box$   $\Gamma$ ) Edit
- $\Box$  Д) Label
- $\Box$  e) *ListBox*

**14.19.** В терминологии Delphi проект - это набор

используя которые компилятор создает файл

исполняемой программы.

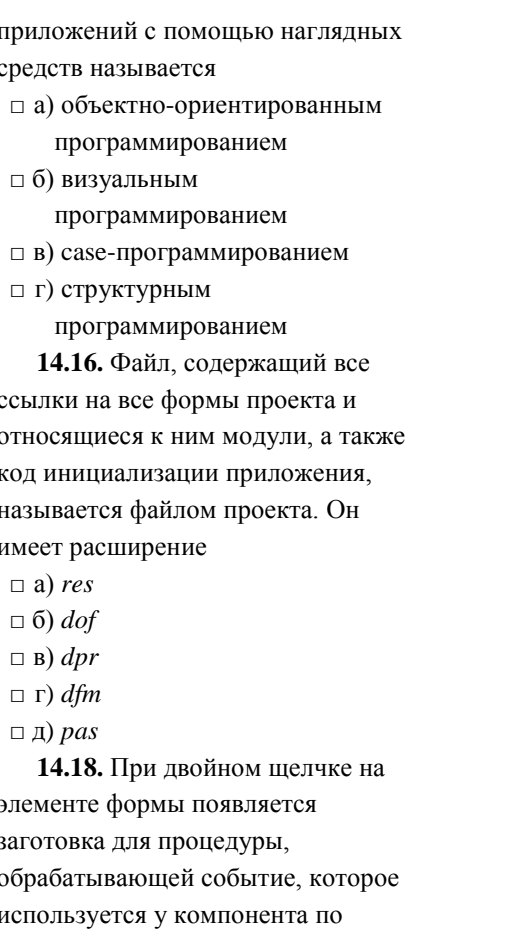

14.20. Лвойной шелчок на изображении требуемого компонента в палитре компонент вызовет появление его на форме. При этом он будет размещен

y

14.21. В инспекторе свойств объектов лля обозначения комбинированных свойств используется знак

- $\Box$  a) -
- $\Box$  6) +

 $\Box$  B) !

 $\sqcap \sqcap$ <sup>\*</sup>

14.23. Редактор кода Delphi автоматически выделяет (зарезервированные) слова языка программирования Object Pascal (begin, end, const, var u другие) полужирным шрифтом, что делает текст программы более выразительным и облегчает восприятие структуры программы.

14.25. Регламентированный обмен информацией между человеком и компьютером, осуществляемый в реальном масштабе времени и направленный на совместное решение конкретной залачи: обмен информацией и координацией действий называется □ а) пользовательский интерфейс  $\sqcap$  б) лиалог

- 
- □ в) сообщение

14.27. Лля того, чтобы создать процедуру обработки события, необходимо выполнить двойной

□ а) в верхнем левом угле

- $\Box$  б) по центру
- □ в) в нижнем правом угле

14.22. Пиктограммы позволяют быстро выполнять наиболее важные опции главного меню. Другими словами, щелчок на какой-либо из кнопок приводит к тому же результату, что и выбор соответствующей главном меню.

14.24. Путем присвоения свойствам компонента определенных значений и связывания с обработчиками событий определенных процедур задаются функциональные возможности

14.26. Порция информации, участвующая в диалоговом обмене называется □ а) пользовательский интерфейс  $\sqcap$  б) лиалог

□ в) сообщение

14.28. Палитра компонент позволяет выбрать компоненты, которые будут присутствовать в щелчок в поле имени процедуры обработки \_\_\_\_\_\_\_\_\_\_\_\_\_\_\_\_\_\_\_\_\_.

 $14.29.$  -  $\mu$  -  $\mu$ возлействие от мыши или клавиатуры, либо действие, вызванное перерисовкой.

приложении. это строительные блоки, из которых собирается Delphi-приложение. 14.30. Создание приложения в Delphi подразумевает создание празмещение на ней необходимых компонентов. определение свойств (средства доступа к компонентам) и описание метолов (функции и процедуры, выполняющие действия над компонентами) этих компонентов.

# **15. TECTH HO TEME «ЯЗЫК OBJECT PASCAL»**

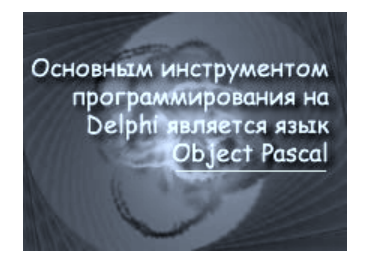

15.1. Основным инструментом программирования в Delphi является  $\Box$  a) Free Pascal  $\Box$  6) TMT Pascal  $\Box$  B) *Object Pascal*  $\Box$   $\Gamma$ ) Turbo Pascal  $\Box$  D) Vitual Pascal 15.3. Программа в Object Pascal может содержать следующие разделы: заголовок программы

- Теперь вы дозрели и приобрели полную возможность зарабатывать деньги честным трудом. - Что же я должен делать? - слезливо спросил Воробьянинов.

- Французский язык знаете, надеюсь? - Очень плохо. В пределах гимназического курса. - Гм... Придется орудовать в этих пределах. Илья Ильф, Евгений Петров Двенадиать стульев.

15.2. Программа в Delphi состоит из файла и одного или нескольких модулей.

15.4. Зарезервированные слова в Object Pascal еще называются: па) печебными □ б) служебными

радел объявления подключенных □ в) целебными □ г) судебными модулей □ л) врачебными раздел объявления меток раздел объявления к раздел объявления типов раздел объявления переменных раздел проиедур и тело программы (обязательная  $ucmb)$ 15.5. В алфавит языка Object Pascal вхолят  $\Box$  а) цифры строчными  $\Box$  б) буквы  $\Box$  a) P  $\Box$  6) a □ в) шестнадцатеричные цифры □ г) специальные символы  $\Box$  B) S  $\Box$  д) пробелы  $\sqcap$  r) c □ е) зарезервированные слова  $\Box$  Д)  $a$  $\Box$  e) l 15.7. Прописные буквы еще называются  $\Box$  а) анклавными  $\Box$  б) булавными  $\Box$  a) 25 □ в) тщеславными  $\Box$  6) 26  $\Box$  B) 27 □ г) заглавными  $\sqcap$   $\sqcap$  28 □ д) принципиальными пе) капительными  $\Box$  д) 29 15.9. Специальные символы используются для конструирования (отметьте все варианты) □ а) знаков операций  $\Box$  a) 10 □ б) выражений  $\Box$  6) 100 □ в) служебных слов  $\Box$  B) 300  $\Box$  г) комментариев  $\Box$  T) 1000 □ д) синтаксических разделителей

□ е) волшебными 15.6. Отметьте, какие из перечисленных букв являются 15.8. Количество строчных букв в латинском алфавите равно 15.10. Количество зарезервированных слов в Object Pascal порядка

□ е) зарезервированных слов

 **15.11.** Программист имеет право создавать

- □ а) идентификаторы
- □ б) служебные слова
- □ в) процедуры
- □ г) функции
- □ д) директивы

 **15.13.** В окне кода Delphi зарезервированные слова и директивы выделяются □ а) подчеркиванием □ б) другим цветом □ в) жирным шрифтом

- □ г) наклонным шрифтом
- □ д) мерцающим шрифтом

 **15.15.** В Object Pascal идентификаторы вводятся для обозначения (отметьте все варианты)

- □ а) объектов
- $\Box$  б) программ
- □ в) служебных слов
- □ г) директив
- □ д) полей записей
- □ е) типов

 **15.17.** Идентификатор формируется из букв и цифр и

- □ а) начинается всегда с цифры
- □ б) начинается всегда с буквы
- □ в) может начинаться с буквы или цифры

 **15.12.** В программе на Object Pascal несколько пробелов, поставленных подряд (если это только не строковая константа) считаются □ а) несколькими пробелами □ б) одним пробелом  **15.14.** В Object Pascal идентификаторы вводятся для обозначения (отметьте все варианты) □ а) переменных □ б) констант □ в) меток □ г) процедур □ д) классов □ е) зарезервированных слов  **15.16.** Определение идентификатора

- □ а) должно предшествовать его использованию
- □ б) может находиться в любом месте

 **15.18.** Длина идентификатора может быть произвольной, однако компилятор воспринимает только  $\Box$  а) первые 23 его символа □ б) первые 47 его символов □ в) первые 63 его символа

- □ г) начинается всегда с символа подчеркивания  **15.19.** Идентификатор может содержать □ а) пробелы □ б) буквы □ в) символ подчеркивания □ г) специальные символы
- □ д) цифры

 **15.21.** Соответствующие заглавные и строчные буквы в идентификаторах и служебных словах

- □ а) различаются
- $\Box$  б) не различаются

\_\_\_\_\_\_\_\_\_\_\_\_\_\_\_\_

 **15.23.** Переменные в Object Pascal являются информационными объектами, предназначенными для хранения значений определенного

 **15.25.** В качестве констант могут использоваться □ а) целые числа □ б) вещественные числа

- □ в) шестнадцатеричные числа
- □ г) логические константы
- □ д) символы
- □ е) строки

□ д) первые 255 его символов  **15.20.** Какие из перечисленных ниже комментариев не допустимы в языке Object Pascal □ а) // однострочный комментарий □ б) {однострочный комментарий } □ в) (\* Многострочный комментарий \*) □ г) {Вложенный{ комментарий}} □ д) {Вложенный(\*комментарий\*)}  **15.22.** Текст комментариев □ а) игнорируется компилятором  $\Box$  б) не изменяет смысл программы □ в) не влияет на ее выполнение

□ г) первые 127 его символов

 **15.24.** Описание констант начинается с ключевого слова □ а) *program* □ б) *object* □ в) *const* □ г) *var* □ д) *type* □ е) *uses*  **15.26.** В Object Pascal числа могут быть □ а) кардинальными □ б) целыми □ в) комплексными □ г) вещественными □ д) действительными

 **15.27.** Вещественные числа **15.28.** Шестнадцатеричное число

записываются в форме с десятичной точкой или в форме с использованием десятичного порядка, который изображается буквой  $\Box$  a) d  $\Box$  6) D  $\Box$  B) E

 $\sqcap \sqcap$ ) e

 $\Box$   $\Box$ )  $P$ 

 $\Box$  e) p

15.29. Логическая константа

#### принимает

□ а) одно значение

- $\Box$  б) два значения
- $\Box$  в) три значения
- □ г) количество значений.
	- определяемое программистом

15.31. Использование в программе идентификаторов констант вместо записей конкретных значений  $\Box$  а) хорошим стилем программирования

 $\Box$  б) делает программу более читабельной

□ в) способствует лучшему ее пониманию без какого-то то ни было снижения эффективности **15.33.** Восстановите

состоит из шестнадцатеричных цифр, которым предшествует знак  $\Box$  a) \$  $\Box$  6) H □ в) доллара  $\Box$   $\Gamma$ ) #  $\Box$  Д)  $N_2$ 

15.30. Строковая константа в Object Pascal - это последовательность символов. записанная между □ а) знаками амперсанда  $\Box$  б) знаками процента □ в) знаками фигурных скобок □ г) восклицательными знаками  $\Box$  д) апострофами □ е) знаками доллара

15.32. Все операции можно разбить на следующие группы: арифметические логические операции с битами информации операции со ст операции отношения операции с множествами

алресная операция

15.34. Существенных свойством

соответствия между стандартными операциями в Object Pascal и их описанием  $A)$  mod  $\mathbf{b}$ ) and  $B)$  shl  $\Gamma$ ) shr  $\pi$ 1. получение адреса 2 сложение 3. нелочисленное леление 4. остаток от леления 5. умножение 6. отрицание 7. леление 8. слвиг влево 9. сдвиг вправо 10. логическое и Ответ: 15.35. К структурированному типу данных относятся:

 $M$ записи множества файлы

15.37. В языке Object Pascal по сравнению с Turbo Pascal добавлены следующие типы данных: □ а) классы □ б) указатели □ в) варианты □ г) дата-время

для типа данных в Object Pascal является:

- $\Box$  а) название типа данных
- □ б) множество значение, которое может принимать переменная этого типа
- □ в) множество операций. допустимых над переменными данного типа
- □ г) место в иерархии данных

15.36. К порядковому типу ланных относятся:

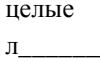

символьные

перечисляемые

тип-лиапазон

15.38. Порядковый номер значений возвращает функция  $\Box$  a) *odd(x)* 

- $\Box$  6) succ(x)
- $\Box$  B) pred(x)
- $\Box$   $\Gamma$ ) ord(x)

□ д) объекты 15.39. Тип дата-время используется для хранения даты и

15.41. Лля символьного типа функция порядкового номера ord возвращает числа в диапазоне от  $\frac{\mu}{\mu} = \frac{\mu}{\mu}$ 15.43. Для целого числа  $x$  $ord(x)=$ 

15.45. Для порядкового типа справедливо равенство  $ord(pred(x)) =$   $(x) - 1$ 

15.47. В Object Pascal для хранения целого типа данных Cardinal резервируется  $\Box$  а) 1 байт  $\Box$  б) 2 байта  $\Box$  в) 4 байта □ г) 8 байта 15.49. B Object Pascal K вешественным числам с плавающей точкой относятся  $\Box$  a) Real  $\Box$  6) Single

 $\Box$  B) Double

15.40. Каждый из порядковых типов имеет конечное число

15.42. Лля перечисляемого типа функция порядкового номера ord возвращает числа в диапазоне от

 $A0$  \_\_\_\_\_\_\_\_\_\_. 15.44. Все значения любого порядкового типа образуют упорядоченную последовательность, и значение переменной порядкового типа определяется его местом в этой

15.46. В Object Pascal для хранения целого типа данных SmalltInt резервируется  $\Box$  а) 1 байт  $\Box$  б) 2 байта  $\Box$  в) 4 байта ⊓г) 8 байта 15.48. В Object Pascal функция, которая преобразует строчную букву в прописную, имеет имя

15.50. В Object Pascal для типа дата-время резервируется  $\Box$  a) 4  $\Box$  6) 6  $\Box$  B) 8  $\Box$   $\Gamma$ ) 10 байт

 $\Box$   $\Gamma$ ) *Extended*  $\Box$   $\Box$ ) *Currency* 

 $\Box$  e) Comp

15.51. В Object Pascal функция. которая инициализирует генератор случайных чисел, имеет имя

15.53. Тело программы представляет собой последовательность \_\_\_\_\_\_\_\_\_.

15.55. В Object Pascal к простым

операторам относятся  $\Box$  а) оператор присваивания  $\Box$  б) вызов процедуры □ в) оператор безусловного перехода □ г) пустой оператор □ д) составной оператор  $\Box$  е) условный оператор *if*  $\Box$  ж) условный оператор *case*  $\Box$  3) оператор цикла *repeat*  $\Box$  и) оператор цикла while  $\Box$  й) оператор цикла *for*  $\Box$  к) оператор над записями with 15.57. Массив - это представляет собой определенное (фиксированное) количество элементов одного места. снабженных индексами.

15.52. В Object Pascal для того чтобы вычислить гиперболический тангенс можно воспользоваться функцией (x), но при этом необходимо указать в разделе uses модуль с именем math.

15.54. - это елиное неделимое предложение, выполняющее какое-либо алгоритмическое действие.

15.56. В Object Pascal к структурированным операторам относятся

- $\Box$  а) оператор присваивания
- □ б) вызов процедуры
- □ в) оператор безусловного перехода
- □ г) пустой оператор
- □ д) составной оператор
- $\Box$  е) условный оператор *if*
- $\Box$  ж) условный оператор *case*
- $\Box$  3) оператор цикла *repeat*
- $\Box$  и) оператор цикла while
- $\Box$  й) оператор цикла *for*

 $\Box$  к) оператор над записями with

15.58. Размер массива в Object Pascal не должен превышать

- $\Box$  a) 2 Kb  $\Box$  6) 2 Mb
- $\Box$  B) 2 Gb
- $\Box$  r) 2 Tb

15.59. Количество элементов в многомерном массиве равно произведению количества элементов во всех

**15.61.** В Object Pascal операции отношения над элементами массивами  $\Box$  а) определены  $\Box$  б) не определены

15.63. В Object Pascal для освобождения памяти, отведенной под динамической памяти. лостаточно имени массива присвоить значение  $\Box$  a) #0  $\Box$  6) Nil  $\Box$  B)  $'$  $\Box$   $\Gamma$ ) Empty

15.65. В Object Pascal множество залается с помошью ключевых слов  $\Box$  a) set are  $\Box$  6) set of  $\Box$  B) set by  $\Box$   $\Gamma$ ) of set

15.67. В Object Pascal элементы множества па) нельзя □ б) можно отобразить на экране компьютера

**15.69.** В Object Pascal строки

15.60. массива хранятся в памяти последовательно друг за другом.

15.62. В Object Pascal можно определять динамические массивы, при этом необходимо

□ а) задать тип элементов

 $\Box$  б) задать размерность (количество индексов)

□ в) задать количество элементов 15.64. В Object Pascal множество, в котором нет элементов,

называется

п а) незаполненным

 $\Box$  б) пустым

п в) безэлементным

□ г) потерянным

□ д) начальным

□ е) нулевым

□ ж) инфинитоземальным

15.66. В Object Pascal для задания множества используется перечисление значений в  $\Box$  а) круглых  $\Box$  б) квадратных  $\Box$  в) фигурных скобках

15.68. В Object Pascal доступ к полям записи осуществляется путем указания имени переменной и имени через точку.

15.70. В Object Pascal функция.

бывают четырех типов

- 1. shortString  $\mu$ JIM string[n],  $n < 256$
- 2. длинная строка String
- $3<sub>1</sub>$ широкая строка WideString
- 4. строка, оканчивающаяся нулевым кодом 15.71. В Object Pascal есть

возможность по ходу выполнения программы вылелять и освобождать необходимую память для размещения в ней различных данных. Такая память называется □ а) управленческой □ б) технической □ в) физической ⊓ г) линамической □ д) обновленческой

□ е) экономической

15.73. В Object Pascal вся линамическая память рассматривается как сплошной массив байтов и называется □ а) ящиком □ б) кучей  $\Box$  в) кагатом  $\sqcap$   $\sqcap$ ) стогом ⊓ л) копной 15.75. В Object Pascal для объявления типизированного указателя перед базовым типом ставится знак указателя

которая конвертирует символы строки в вещественное число, имеет имя  $\Box$  a) StrToInt  $\Box$  6) StrToTime  $\Box$  B) StrToFloat  $\Box$  T) StrToDate 15.72. B Object Pascal paбота с линамической памятью позволяет эффективно использовать оперативную память компьютера. Такая возможность связана с наличием типа ланных  $\Box$  а) списки  $\Box$  б) очереди  $\Box$  в) стеки ⊓ г) отсылки □ д) стрелки  $\Box$  е) персты □ ж) указатели □ 3) сажени 15.74. В Object Pascal обычно указатель связывается с некоторым типом ланных. Этот тип ланных называется базовым, а указатель  $\Box$  а) монотипным  $\Box$  б) автотипным □ в) типизированным  $\Box$  г) стереотипным □ л) типическим 15.76. В Object Pascal чтобы получить указатель, не связанный

ни с каким конкретным типом данных, необходимо воспользоваться стандартным типом

- $\Box$  a)  $\land$ □ б) *@* □ в) *\$*
- □ г) *&*
- □ д) *%*

 **15.77.** В Object Pascal для того чтобы получить значение, с которым связан указатель, необходимо после имени указателя поставить знак □ а) *@* □ б) *&* □ в) *^* □ г) *%* □ д) *\**

 **15.79.** В Object Pascal тип, который может динамически изменять свой тип, носит название □ а) странный □ б) свободный □ в) вариативный □ г) инвариантный □ д) вариантный □ е) дилемный □ ж) неустойчивый □ з) адаптивный □ и) каркасный □ й) мутирующий □ к) нонконформистский  **15.81.** В Object Pascal при работе с динамической памятью следует

следовать такому правилу: освобождать ровно столько памяти, переменные, которым присвоены

□ а) *list* □ б) *stream* □ в) *street* □ г) *pointer*

 **15.78.** В Object Pascal указатель называется неопределенным если его значение равно  $\Box$  a)  $\theta$ □ б) *nil* □ в) *empty* □ г) *null* □ д) *disannul*

 **15.80.** В Object Pascal функция, которая выделяет динамическую область памяти для размещения переменной и возвращает в типизированный указатель адрес первого байта этой памяти, имеет имя □ а) *Dispose* □ б) *GetMem* □ в) *AllocMem* □ г) *SizeOf* □ д) *New* □ е) *FreeMem* □ ж) *Addr*  $\Box$  3) *Ptr*  **15.82.** В Object Pascal \_\_\_\_\_\_\_\_\_\_\_\_ константы - это объявленные в разделе констант

сколько выделено, и именно с того \_\_\_\_\_\_\_\_\_\_\_\_\_\_\_, с которого она была выделена.  **15.83.** В Object Pascal функция, которая освобождает динамическую область памяти, выделенную под типизированный указатель, имеет имя □ а) *Dispose* □ б) *GetMem* □ в) *AllocMem* □ г) *SizeOf* □ д) *New* □ е) *FreeMem* □ ж) *Addr* □ з) *Ptr*  **15.85.** В Object Pascal существует две разновидности подпрограмм процедуры и \_\_\_\_\_\_\_\_\_\_\_\_\_\_\_\_\_\_.  **15.87.** В Object Pascal отрицательным моментом использования переменных

вариантного типа является то, что для каждой из них требуется дополнительная память, равная  $\Box$  а) 1 байту □ б) 2 байта □ в) 3 байта □ г) 4 байта (для хранения информации о

начальные значения.

 **15.84.** В Object Pascal тип, который может динамически изменять свой тип, имеет имя □ а) *freetype* □ б) *typefree* □ в) *freedom* □ г) *variant* □ д) *alltype* □ е) *typeall*

## **15.86.** В Object Pascal

\_\_\_\_\_\_\_\_\_\_\_\_\_ -

последовательность элементов одного типа, обычно расположенных на внешнем устройстве(жестком диске, дискете, диске CD-ROM).

 **15.88.** В Object Pascal при описании подпрограмм обязательно наличие:

 заголовка подпрограммы раздела объявления меток раздела объявления констант раздела объявления типов раздела объявления переменных раздела процедур и функций \_\_\_\_\_\_\_\_\_\_ подпрограммы

действительном типе переменной). Работа с вариантами выполняется намного мелленнее.

**15.89.** В Object Pascal обращение к подпрограмме осуществляется через упоминание ее имени и называется

- □ а) селекцией
- п б) посылкой
- $\Box$  в) манифестом
- $\Box$  Г) ВЫЗОВОМ
- □ д) призывом
- □ е) эмиссией
- □ ж) переходом

15.91. В Object Pascal тип стандартного текстового файла имеет имя

- $\Box$  a) text
- $\Box$  6) filetext
- $\Box$  B) textfile
- $\Box$  r) fileoftext
- $\Box$  д) textoffile

**15.93.** В Object Pascal доступ к файлам из программы возможен только после реализации процедуры открытия файла. В этой процедуре производится привязка ранее объявленной файловой переменной к имени, существующего или созданного файла. Эту операцию выполняет процедура  $\Box$  a) Assign  $\Box$  6) Assignto File  $\Box$  B) AssignFile

15.90. B Object Pascal подпрограмма может вызывать саму себя, и это называется  $\Box$  а) рекуперацией  $\Box$  б) рекультивацией □ в) абберацией □ г) иллюстрацией □ д) рекурсией □ е) декламацией

15.92. B Object Pascal стандартный тип textfile определяет файл, который содержит символы, объелиненные в па) столбны  $\Box$  б) записи □ в) строки □ г) массивы 15.94. В Object Pascal для того, чтобы типизированная константа могла использоваться наравне с обычными переменными даже в левой части операции присваивания необходимо включить директиву компилятора  $\Box$  a)  $\{S_J - \}$  $\Box$  6)  $\{SI+\}$  $\Box$  B)  $\{SS+\}\$  $\Box$   $\Gamma$ )  $\frac{fJ}{f}$ 

 $\Box$  д)  $\{SR+\}\$ 

 $\Box$   $\Gamma$ ) FileAssign

15.95. В Object Pascal установите назначения процедур и функций для работы с типизированными файлами  $A)$  FilePos(F)  $E)$  FileSize(F) B)  $Read(F,cnucok 660da)$  $\Gamma$ ) Seek(F,Num)  $\Box$ ) Truncate(F)  $E)$  Write(F, cnucok вывода) 1. Записать информацию в файл 2. Удалить часть файла, начиная с текущей позиции 3. Переместить указатель на элемент с указанным номером Num 4. Прочитать информацию из файла 5. Вернуть текущий размер файла 6. Определить номер текущего элемента Ответ<sup>-</sup>

15.97. B Object Pascal Bce указатели имеют одинаковый размер, равный  $\Box$  а) 2 байта  $\Box$  б) 4 байта  $\Box$  в) 6 байт  $\Box$  г) 8 байт  $\Box$  д) 10 байт 15.99. В Object Pascal при работе

с линамическими массивами функция, которая возвращает самый маленький индекс массива, имеет ИМЯ

15.96. В Object Pascal установите назначения процедур и функций для работы с файлами без типа  $A) BlockRead(F.Buf.NI, R1)$  $E) BlockWrite(F, But, Nf, R)$  $B)$  FilePos(F)  $\Gamma$ ) FileSize(F)  $\Box$ ) Seek(F,Num)  $E$ ) Truncate( $F$ ) 1. Прочитать элементы из файла 2. Записать элементы в файл 3. Получить номер текущего элемента 4. Вычислить текущий размер файла 5. Настроить указатель на требуемый элемент 6. Удалить часть файла, начиная с текущей позиции Ответ<sup>.</sup>

15.98. В Object Pascal функция. которая конвертирует целое число в строку символов, имеет имя  $\Box$  a) IntToStr  $\Box$  6) TimeToStr  $\Box$  B) FloatToStr  $\Box$   $\Gamma$ ) DateToStr

15.100. При залании типа запись после зарезервированного слова следует перечислить все поля с указанием через двоеточие их типов и завершить задание типа слово

 $\Box$  a) length  $\Box$  6) higth  $\Box$  B) low

# СПИСОК ИСПОЛЬЗОВАННОЙ И РЕКОМЕНДУЕМОЙ ЛИТЕРАТУРЫ

- 1. Абрамов С.А., Гнездилова Г.Г., Капустина Е.Н., Селюн М.И. Задачи по программированию. - М.: Наука. Гл. ред. физ.-мат. лит.,  $1988 - 224$  c.
- 2. Акимов О.Е. Лискретная математика: логика, группы, графы.-М.: Лаборатория Базовых Знаний. 2001. - 376 с.
- 3. Ахо А., Хопкрофт Дж., Ульман Дж. Построение И анализ вычислительных алгоритмов. - М., Мир, 1979. - 536 с.
- 4. Бешенков С.А. Моделирование и формализация. Методическое пособие/С.А. Бешенков, Е.А. Ракитина. - М.: Лаборатория Базовых Знаний, 2002. - 336 с.
- 5. Бондарев В.М., Рублиненкий В.И. Качко Е.Г. Основы программирования. – Харьков: Фолио: Ростов н/Л: Феникс. 1998. –  $368c$
- 6. Брегель Ю.Э. Пословицы и поговорки народов Востока. М., Издательство восточной литературы, 1961. - 736 с. (с.409, п.133)
- 7. Брукс Ф. Мифический человеко-месяц или как создаются программные системы. – Пер. с англ. – СПб.: Символ-Плюс, 1999. –  $304c$
- 8. Вирт Н. Систематическое программирование. Введение. М., Мир,  $1977 - 189$  c.
- 9. Вирт Н. Алгоритмы и структуры данных: Пер. с англ. СПб.: Невский Лиалект. 2001. - 352 с.
- 10. Глушаков С.В., Клевцов А.Л., Терербилов С.А. Программирование на Delphi 5.0.– Харьков: Фолио, 2002.– 518 с.
- 11. Грогоно П. Программирование на языке Паскаль: Пер. с англ. М.: Мир. 1982. - 384 с.
- 12. Гуденко Д.А., Петроченко Д.В. Сборник залач  $\Pi$ <sup>O</sup> программированию. – СПб.: Питер, 2003. – 475 с.
- 13. Дал У., Дейкстра Э., Хоор К. Структурное программирование: Пер. с англ. – М.: Мир, 1975. – 248 с.
- 14. Лолинский М.С. Алгоритмизация и программирование на Turbo Pascal: от простых до одимпиалных задач : Учебное пособие.-СПб.: Питер, 2005. - 237 с.
- 15. Епанешников А., Епанешников В. Программирование в среде Turbo Pascal 7.0.-М.: Диалог-МИФИ, 1997.- 288 с.
- 16. Иванов Б.И. Лискретная математика. Алгоритмы и программы: Учеб. Пособие. - М.: Лаборатория Базовых Знаний, 2002. - 288 с.
- 17. Йодан Э. Структурное проектирование и конструирование программ. – М., Мир, 1979. – 416 с.
- 18. Караванова Т.П. Основи алгоритмізації та програмування: 750 залач з рек. та прикл.: Посіб. – К.: Форум. 2002. – 287 с.
- 19. Кристтофидес Н. Теория графов. Алгоритмический подход. М., Мир. 1978. - 432 с.
- 20. Милов А.В. Основы программирования в задачах и примерах: Учебный курс. - Харьков: Фолио, 2002. - 397 с.
- 21. Немнюгин С.А. Turbo Pascal: практикум. СПб.: Питер, 2003. 256 с. (Серия «Учебники для вузов»)
- 22. Немнюгтн С.А. Turbo Pascal. СПб.: Питер, 2002. 496 с.
- 23. Окулов С.М. Основы программирования.-М.: ЮНИМЕЛИАСТАЙЛ. 2002. – 424 с.
- 24. Окулов С.М. Программирование алгоритмах. - М.: БИНОМ.  $\overline{B}$ Лаборатория знаний, 2002. - 341 с.
- 25. Павлидис Т. Алгоритмы машинной графики и обработки изображений: Пер. с англ. - М.: Радио и связь, 1986. - 400 с.
- 26. Перколаб Л.В., Муравка А.С. Основы программирования. Паскаль: примеры, задачи, решения. – Харьков: Гимназия, 200. – 168 с.
- 27. Пильщиков В.Н. Сборник задач по языку Паскаль: Учеб. Пособие для вузов. – М.: Наука. Гл. ред. физ.-мат. лит., 1989. – 160 с.
- 28. Роджерс Д. Алгоритмические основы машинной графики: Пер. с англ. – М.: Мир. 1989. – 512 с.
- 29. Тассел Д. Ван Стиль, разработка, эффективность, отладка и испытание программ: Пер. с англ. - М.: Мир, 1985. - 332 с.
- 30. Ускова О.Ф. Программирование на языке Паскаль: задачник.-СПб.: Питер. 2002. - 336 с.
- 31. Фаронов В.В. Турбо Паскаль 7.0 Начальній курс. Учебное пособие. - М.: Нолидж, 1997. - 616 с.

73

32. Юркин А. Задачник по программированию.– СПб.: Питер, 2002.– 192 с.

Навчальне видання

САВЧЕНКО Микола Володимирович КУХАРЕНКО Володимир Миколайович

Збірник тестів до курсу "Основи інформаційних технологій та програмування"

Навчально-методичний посібник для студентів фізико-технічних спеціальностей

Російською мовою

Роботу до видання рекомендував О.П. Сук

За авторською редакцією Зав. редакційно-видавничим відділом М.П. Єфремова

План 2006 р., п. 10/177-05

Підп. до друку 26.12.2005 р. Формат 60х84 1/16. Папір офсетний. Riso-друк. Гарнітура Таймс. Ум. друк. арк. 3,5. Обл.-вид. арк.4,4. Наклад 50 прим. Зам. № 407. Ціна договірна.

> Видавничий центр НТУ "ХПІ". Свідоцтво про державну реєстрацію ДК №116 від 10.07.2000 р. 61002, Харків, вул. Фрунзе, 21.

Друкарня НТУ "ХПІ". 61002, Харків, вул. Фрунзе, 21.